# **Honeywell Electronics**

**Enhanced Ground Proximity Warning System (EGPWS):**

# **Flight History Data**

**J us im MulkinsEGPWS Sr. Systems Engineer Honeywell Aerospace**

# **August 27, 2012**

**Honeywell** 

Download from Www.Somanuals.com. All Manuals Search And Download.

# **EGPWS Flight History Data**

## • **EGPWS Flight History Data was designed to:**

### - **Provide detailed data on EGPWS alerts**

- to improve terrain database
- to evaluate the performance of EGPWS algorithms in real-world operation
	- maximize CFIT protection
	- minimize nuisance alarms

### • **EGPWS Flight History Data can:**

### - Help provide data to investigate Incidents / Accidents

- Where FDRs do not exist on the aircraft or fail to function
	- EGPWS does not add much beyond what FDR provides

#### *But, it wasn't designed for accident investigation purposes*

# **EGPWS Flight History Data - Limitations**

**Honeywell** 

### • **EGPWS Flight History Data:**

- **Does NOT record Date & Time**
	- EGPWS system time (hours:minutes:seconds) powered
	- Flight Leg (Leg 1 is most recent flight)

### - **Is NOT environmentally protected or crashworthy**

The EGPWS can be damaged beyond the ability to provide any data

#### - **Does NOT provide a rapid data rate**

• 1 sample per second

#### - **Does NOT record data from all sources**

- Typically only records source being used
- This may not be the source being used by the pilot in command

# **EGPWS Units – Class A TAWS**

## • **MK V & MK VII**

- **2 MCU (2.5"W x 8"H x 13"D)**
- **Found in**
	- All Boeing
	- ◆ Most Airbus
	- Large and Medium business jets

# • **MK VI & MK VIII & MK XXII**

- **(3"W x 6"H x 10"D)**
- **Found in**

*4*

- Medium and Small business jets
- ◆ Turboprops
- IFR Helicopters

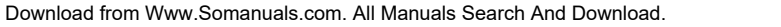

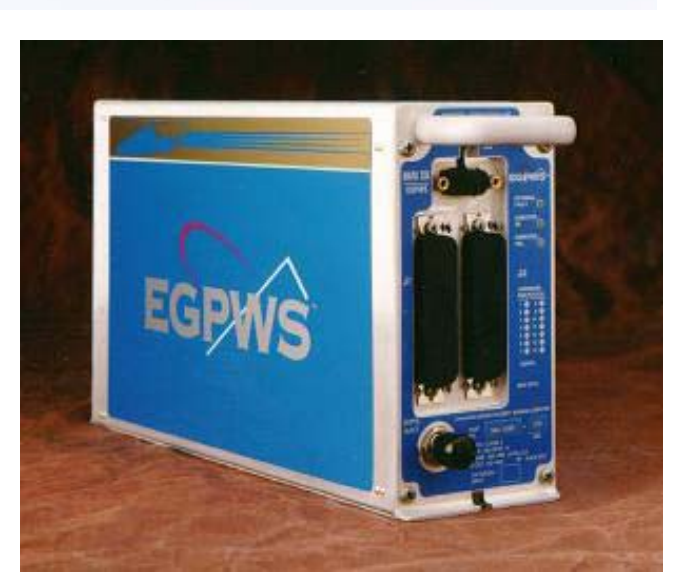

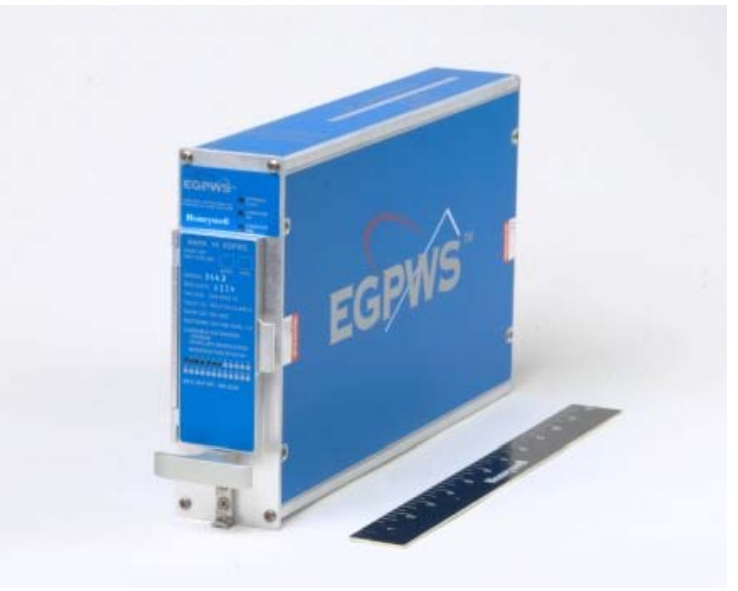

# **EGPWS Units – Class B TAWS**

# • **KGP560 & KGP860 & MK XXI**

- **(2"W x 4"H x 6"D)**
- **Found in**
	- Small business jets
	- Turboprops
	- VFR Helicopters

## • **KMH820 & KMH920**

- **4 MCU (4"W x 7"H x 13"D)**
- **Earlier units are black**
- **F di ound in**

*5*

- Small business jets
- Turboprops

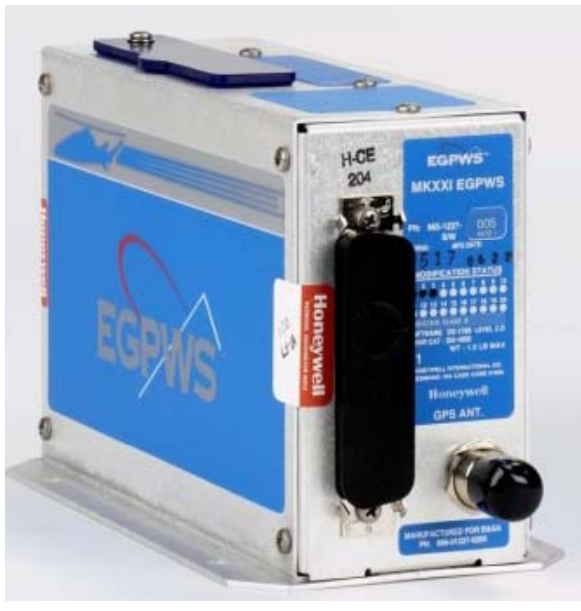

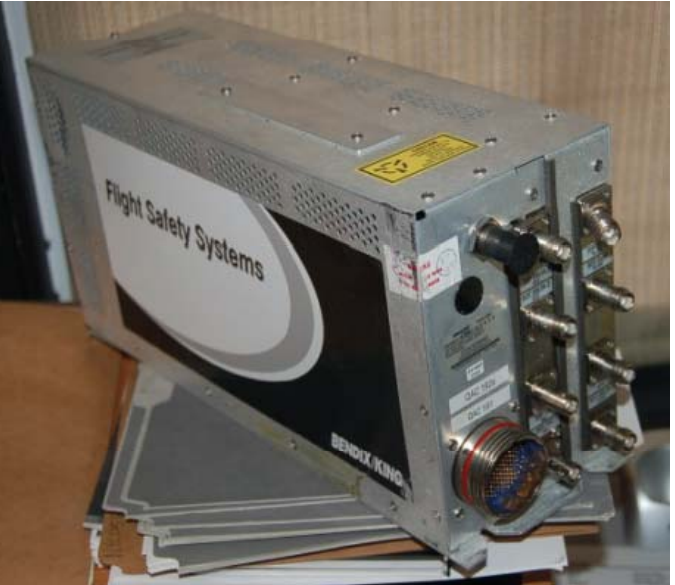

# **EGPWS Flight History Data (Warning/Caution)**

### • **EGPWS records data 20 seconds before and 10 seconds after every EGPWS alert/warning**

• Used to determine a cause of the alert/warning and pilot reaction

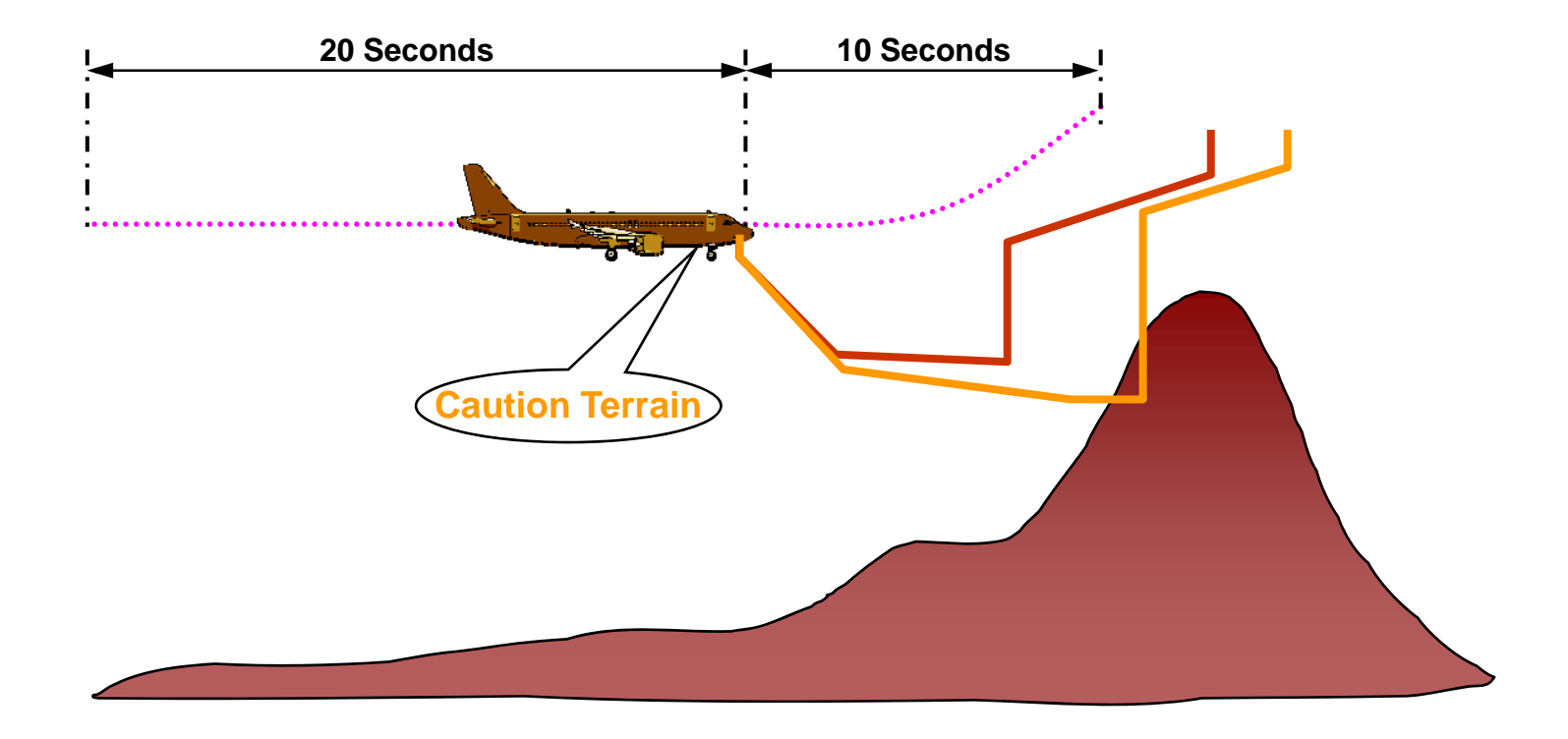

# **EGPWS Flight History Parameters**

**Honeywell** 

### • **List of parameters recorded in EGPWS Warning Flight History Data**

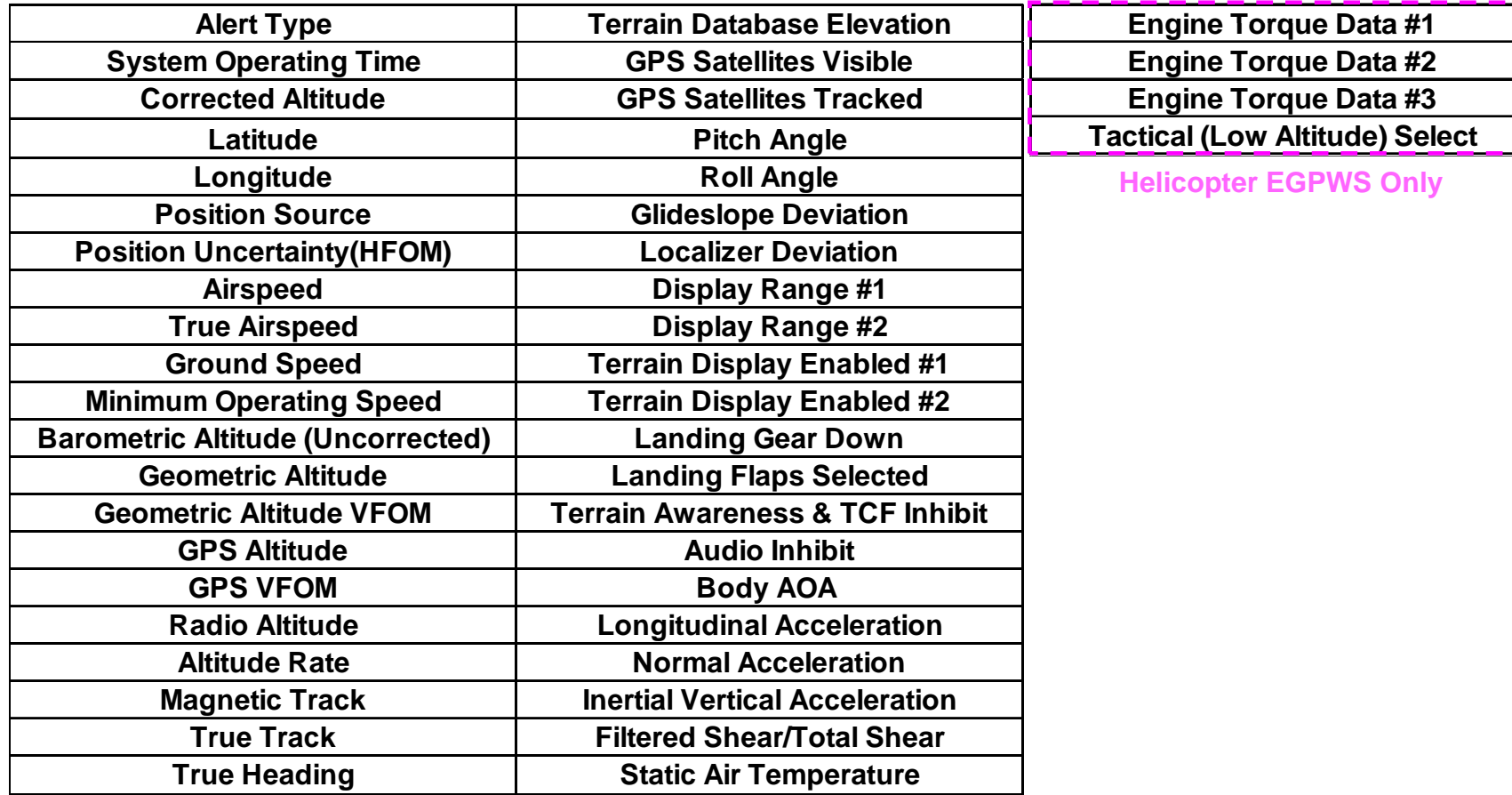

# **EGPWS Flight History Data**

- **Does not record what is not input**
	- **For example, no radio altitude on KGP or KMH Class B units**
- **Data that is invalid is noted as such**
	- **For example, glideslope deviation when not ILS tuned**
- **Data is recorded even when manually inhibited by pilot**
- **Data can be exported to Excel spreadsheet (.xls file)**
	- **Excel format facilitates graphing of data**
- **Data can be superimposed over maps/chart (KML)**

# **Flight History Retrieval Process**

- **Flight History information is stored in the EGPWS in a specific area of the non-volatile memory**
- **Data can be downloaded via PCMCIA or CF card via**
	- **Card must be programmed with special instruction file**
	- **Process similar to terrain database upload, requires < 5 minutes**
	- **Cards available upon request from Honeywell Engineering**
	- **Data is encrypted**
- Decoding of encrypted information is done by Honeywell **using proprietary tools, tools are not distributed**
- **If unit is damaged:**
	- **Circuit boards can be placed in donor units or fixtures**
	- **Memory chips can be removed and data retrieved via chip reader**
		- Honeywell can accept data directly from chip reader
		- Occasionally memory chips are damaged and unreadable

- **S / NT B AAR-11/01, 31 July 2008, – 8 Fatal**
	- **CVR, no FDR and none required**
	- **Crashed while attempg g tin late go-around on runway 30**
- **EGPWS issued Bank Angle alert**
	- **Aircraft rolled 90 degrees after becoming airborne off rwy end**
- **Flight History download performed at Honeywell**
	- **Unit functional post-accident**
	- **Memory contained 22 seconds of data**
		- 20 before Bank Angle alert
		- 2 after Bank Angle alert (then loss of power)
- **Data used to confirm:**
	- **Flaps down before landing**
	- **Flaps retracted after landing**
	- **Speed increase on runway**
	- **8 knot tailwind**

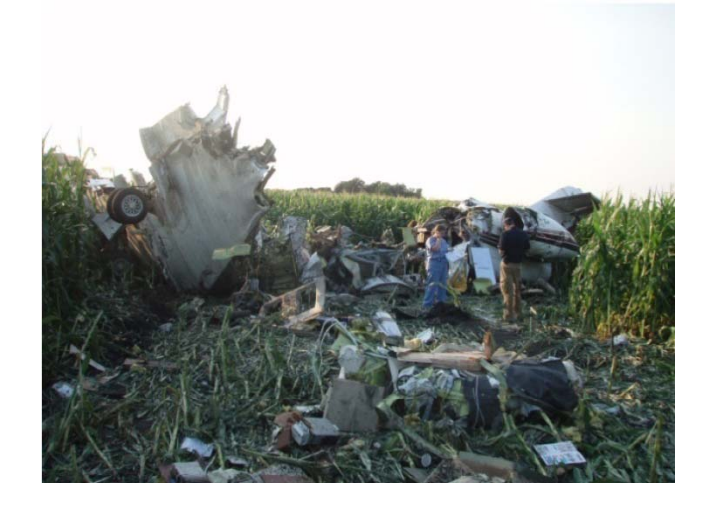

# **Cessna 560 crash at Pueblo, CO**

### **S / f** • **NTSB AAR-07/02, 16 February 2005 – 8 fatal**

- **CVR, no FDR and none required**
- **Pueblo was a p p lanned fuel stop on cross-country g fli ht**
- **Crashed 4 mi short of airport in freezing rain**
- **EGPWS issued Bank Angle alert**
	- **EGPWS destroyed in impact fire impact,**
	- **Circuit cards returned to Honeywell for possible analysis**

# • **1 of 2 Flight History data chips broken, data irretrievable**

- **Manual process used on surviving chip**
- **30 seconds of partial data set recovered**
	- Altitude, descent rate
	- Pitch, roll
	- Ground speed, ground track angle
- **Data correlated to radar data**

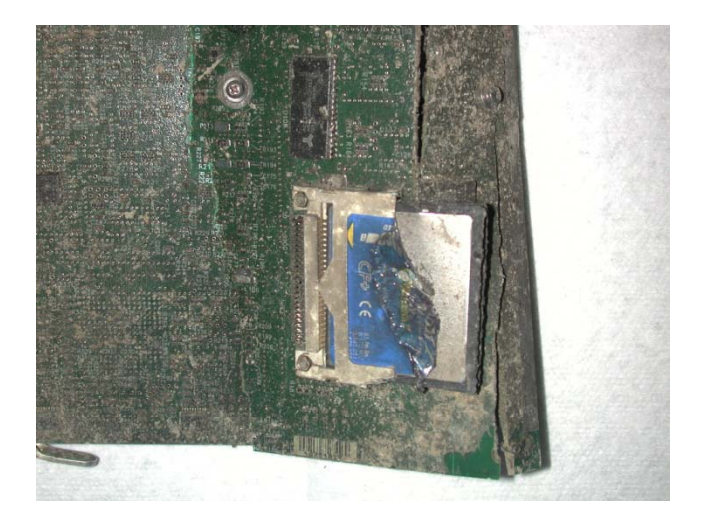

# **Honeywell Electronics**

# **Non-Volatile Memory (NVM): An Increasin g Aide in Investi gations g g**

**Jay Eller Air Safety Investigator Honeywell Aerospace**

# **August 27, 2012**

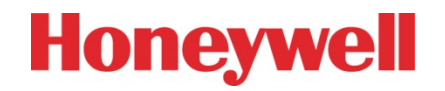

# **Agenda**

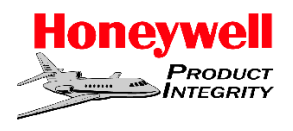

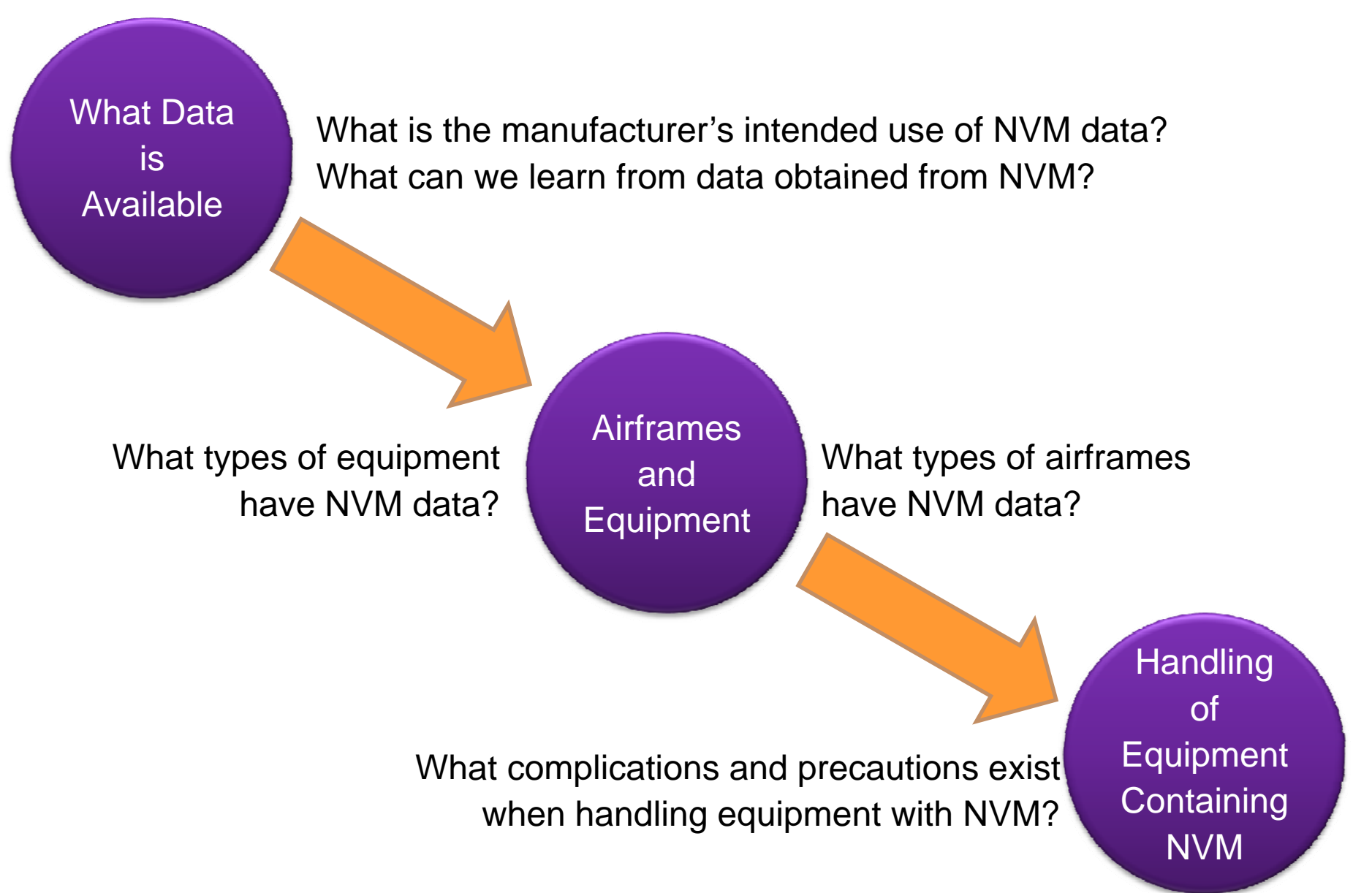

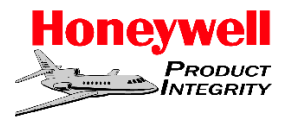

### **M i t /T ki** • **Maintenance/Tracking**

- **Logging of failures which require maintenance at next interval.**
- **Logging of exceedances or failures which may require i di t tt ti immediate attention.**
- **Tracking of fleet such as EMS and Fire Fighting.**

# • **Trend analysis**

- **Engine performance over a period of time.**
- **Aircraft performance over a period of time.**
- **Could be specific to an altitude, temperature, or other operational condition.**

# • **Trouble Shooting**

- **Capturing detailed data when <sup>a</sup> particular event has occurred occurred.**
- **Event could be pilot initiated (press of a button) or a predetermined scenario.**

# All Could be Beneficial in Accident Investigation

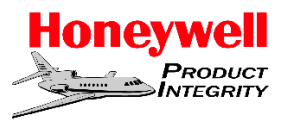

### **L Fid lit D t** • **Low Fidelity Data:**

- **Slow sample rates (greater than 1 sample per minute)**
- **Minimal data precision (ie: Latitude, Longitude, altitude, etc)**
- **Would show long term trending with little inability to show immediate behaviors/signatures.**

### • **Medium Fidelity Data:**

- **Medium sample rates from 1/sec to 1/minute**
- **Moderate data precision.**
- $\bullet$  Would show medium range trending with minimal ability to **show immediate behaviors/signatures**

# • **High Fidelity Data:**

- **High frequency rate of data capture (1Hz or faster)**
- **High data precision.**
- **Good indication of immediate behaviors and performance just prior to the accident.**

# **Example of Low Fidelity Data**

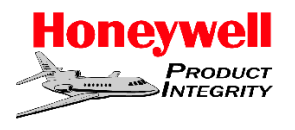

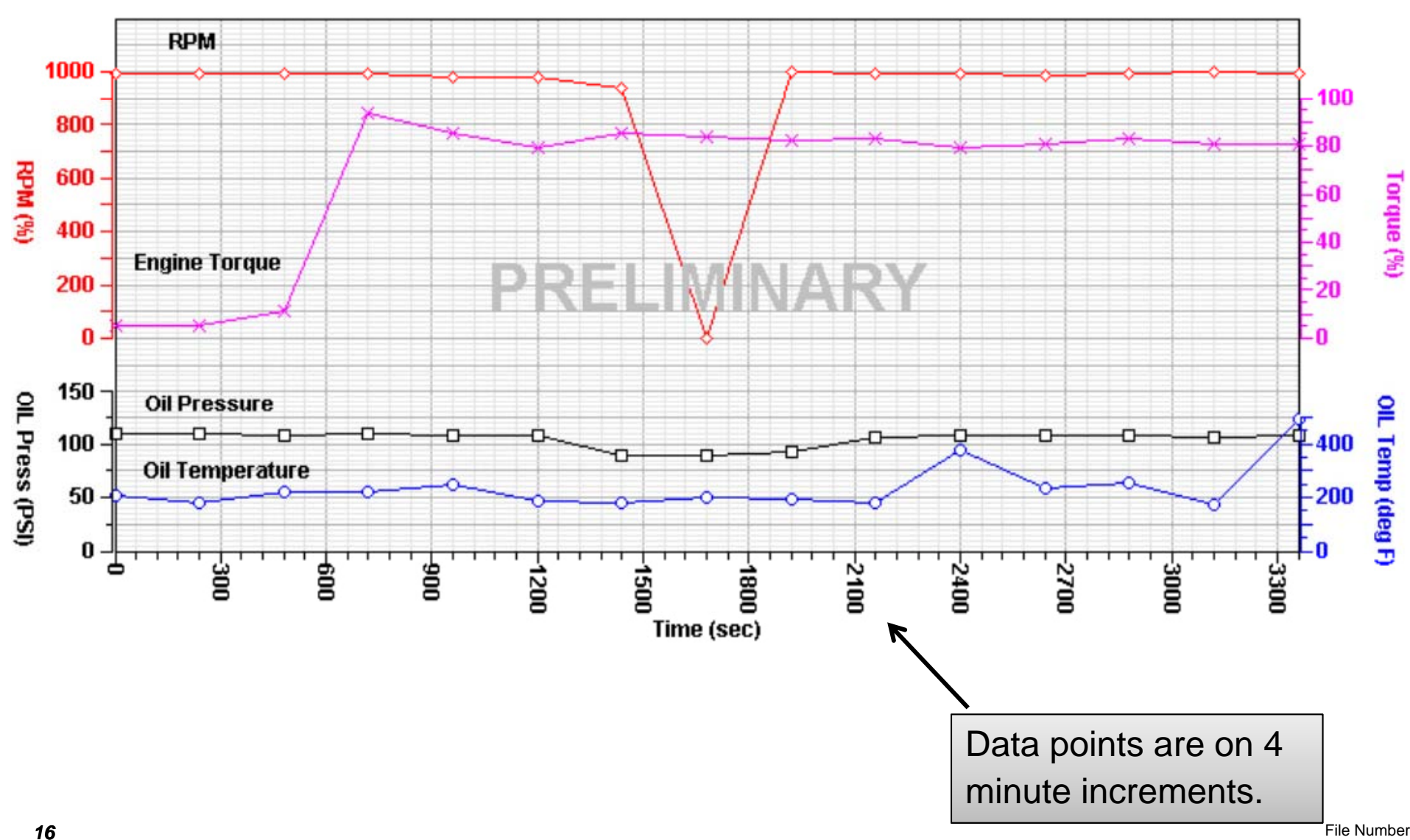

# **Example of Medium Fidelity Data**

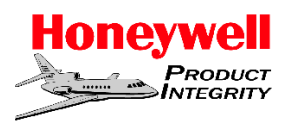

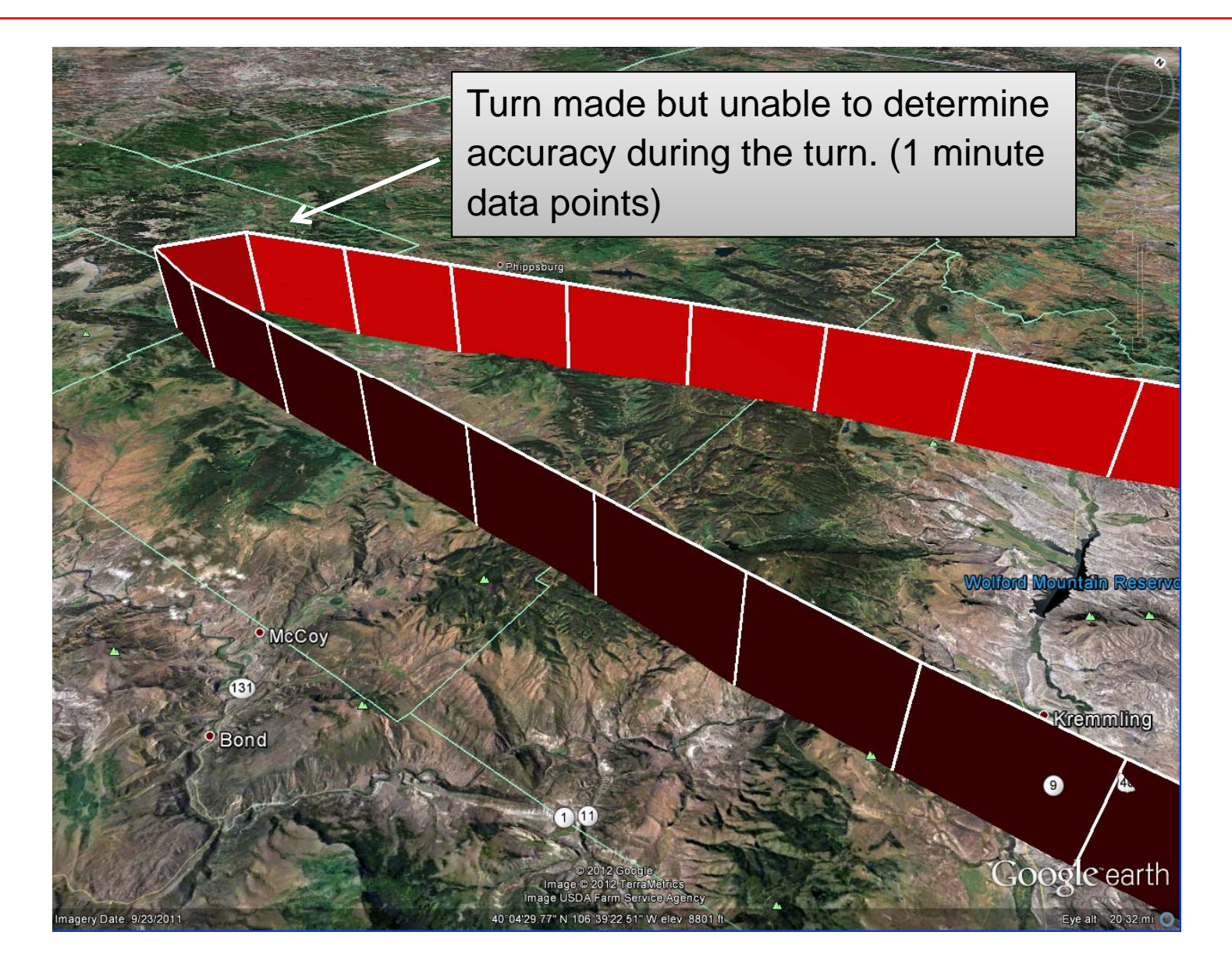

# **Example of High Fidelity Data (1Hz Rate)**

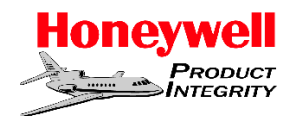

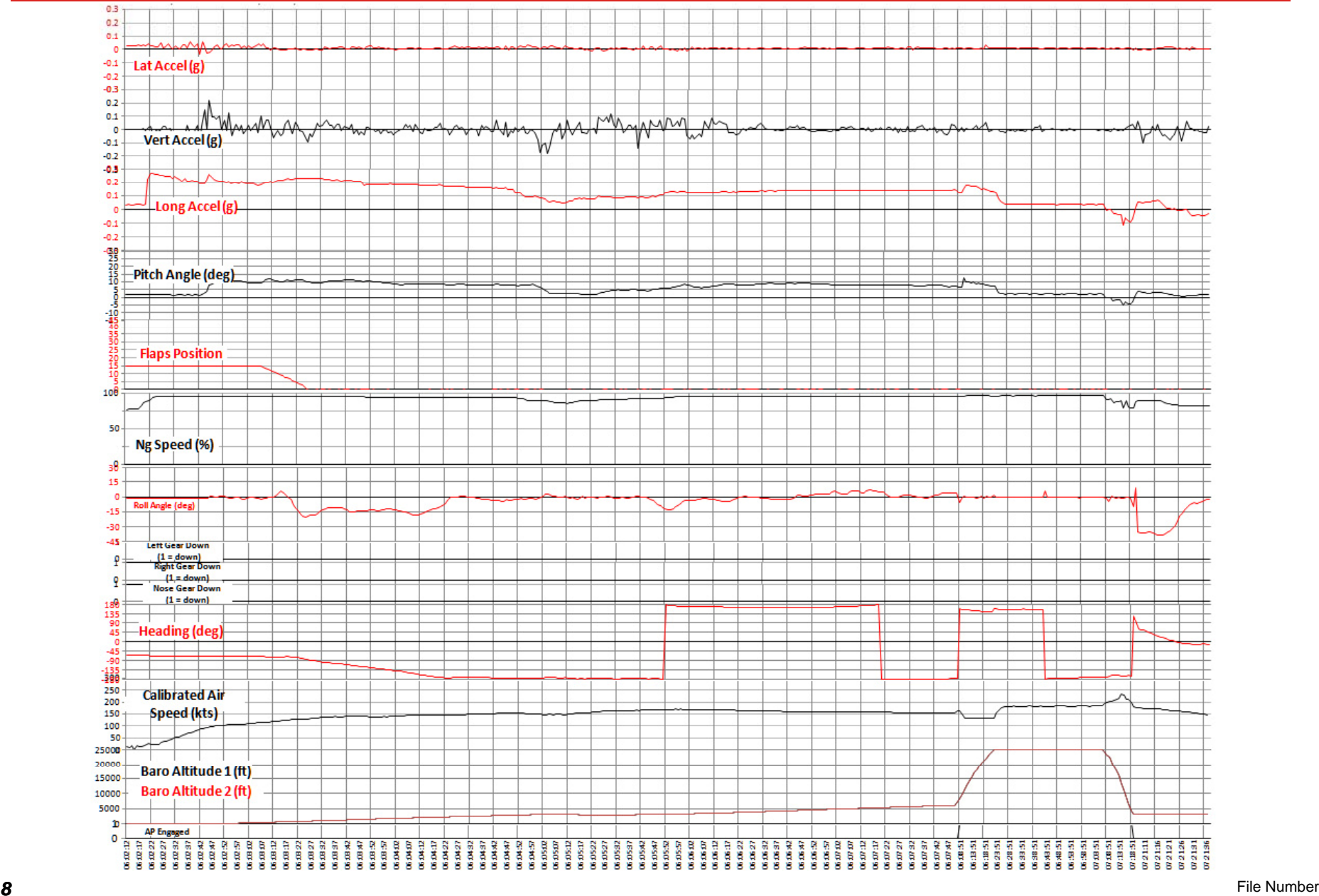

# **Example of High Fidelity Data (1Hz Rate)**

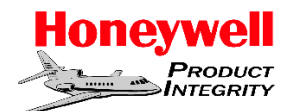

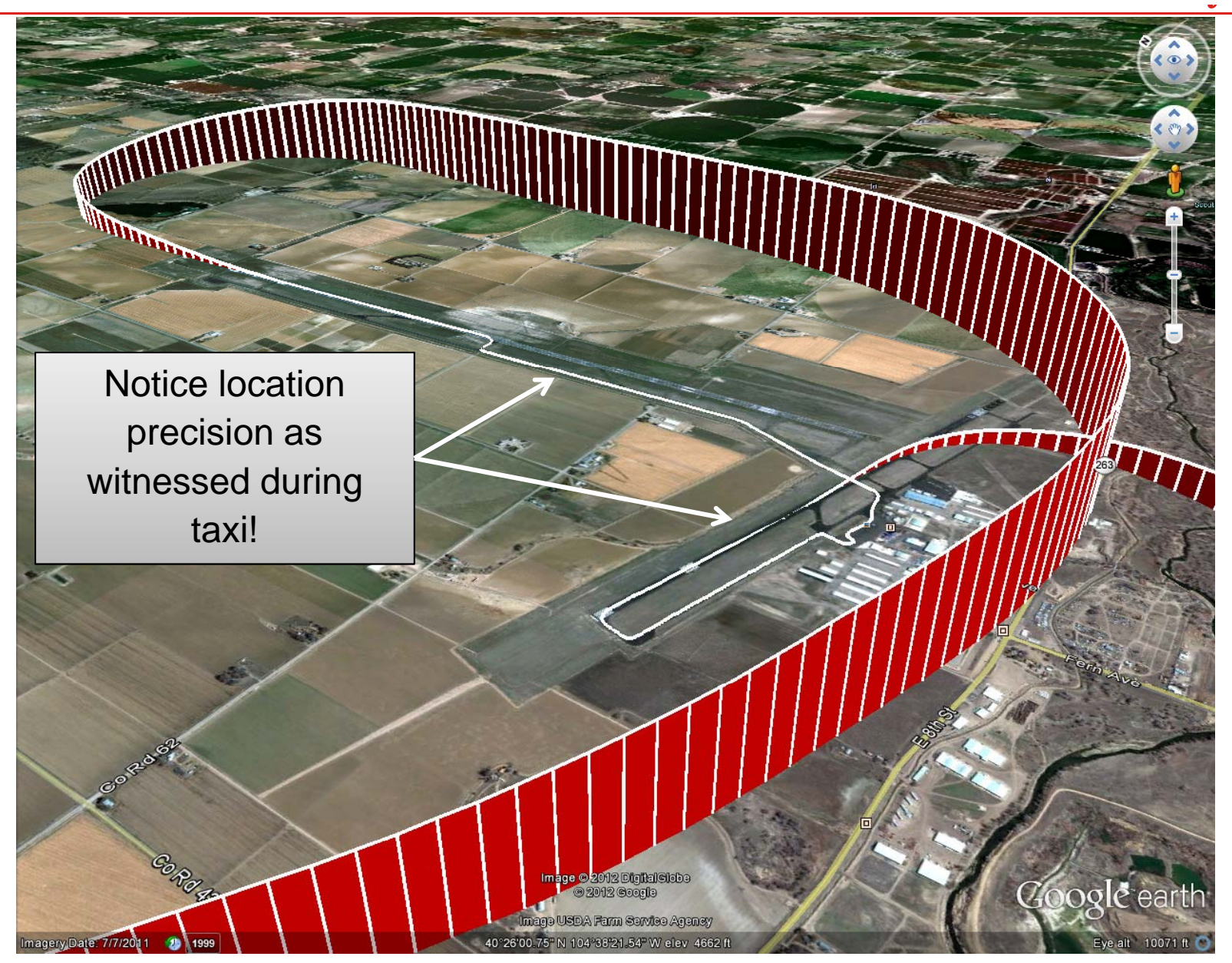

# **Types of Equipment and Data Fidelity**

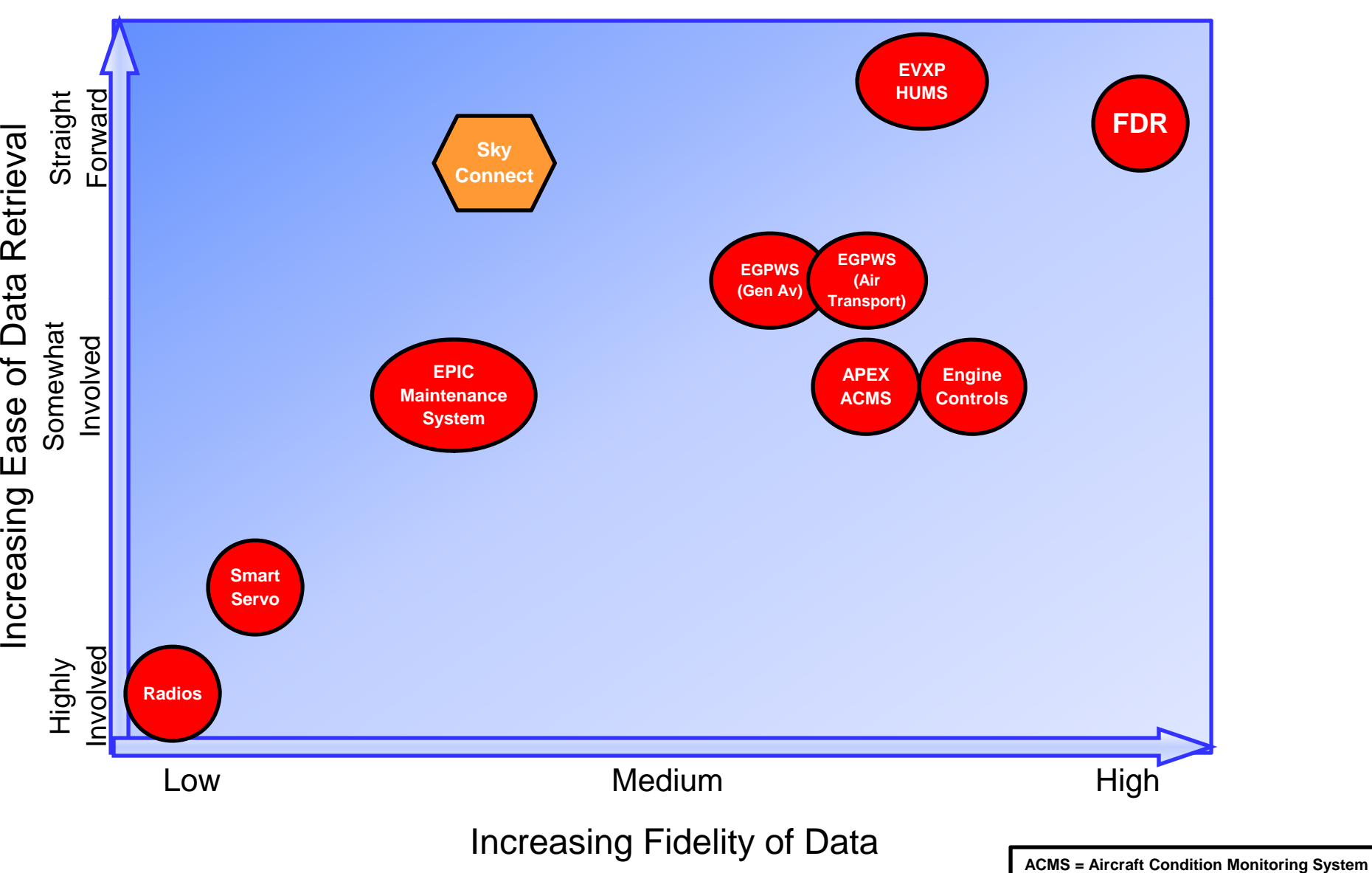

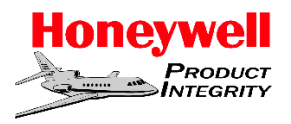

### **High, Medium, and Low Fidelity Data**

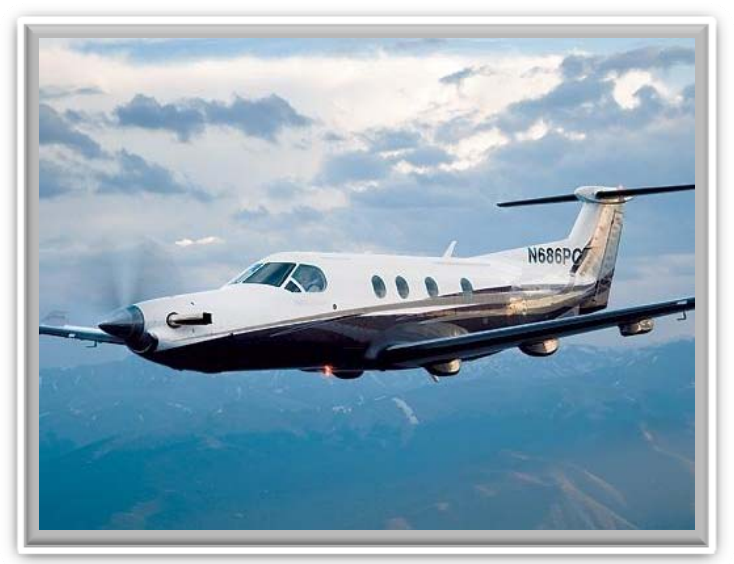

**Pilatus PC-12 NG**

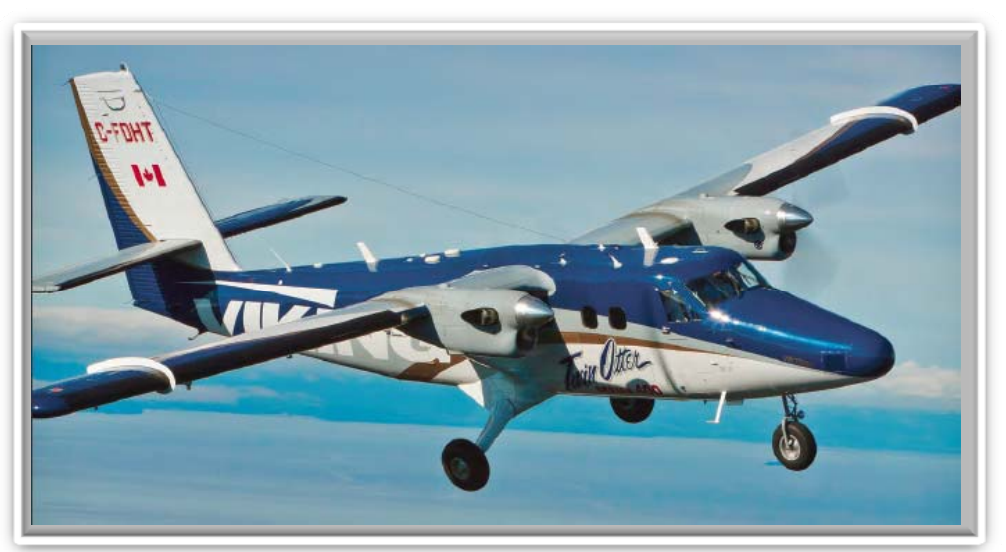

# **Viking Air Twin Otter 400**

### **Aircraft With HUMS**

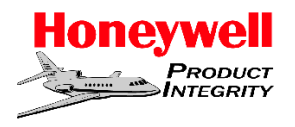

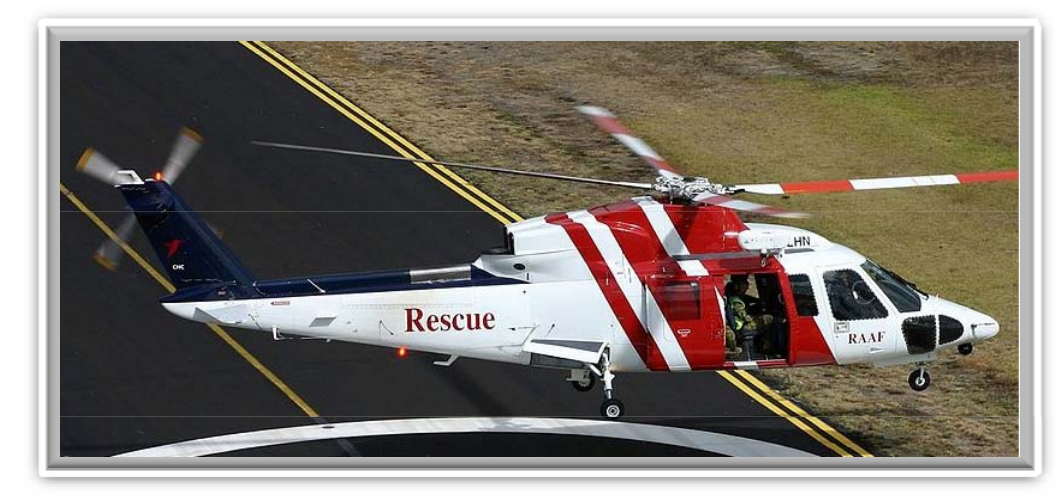

### **High, Medium, and Low Fid lit D t Fidelity Data**

**Sikorsky S76C++**

**Health and Usage <sup>S</sup> Monitoring System HUMS =**

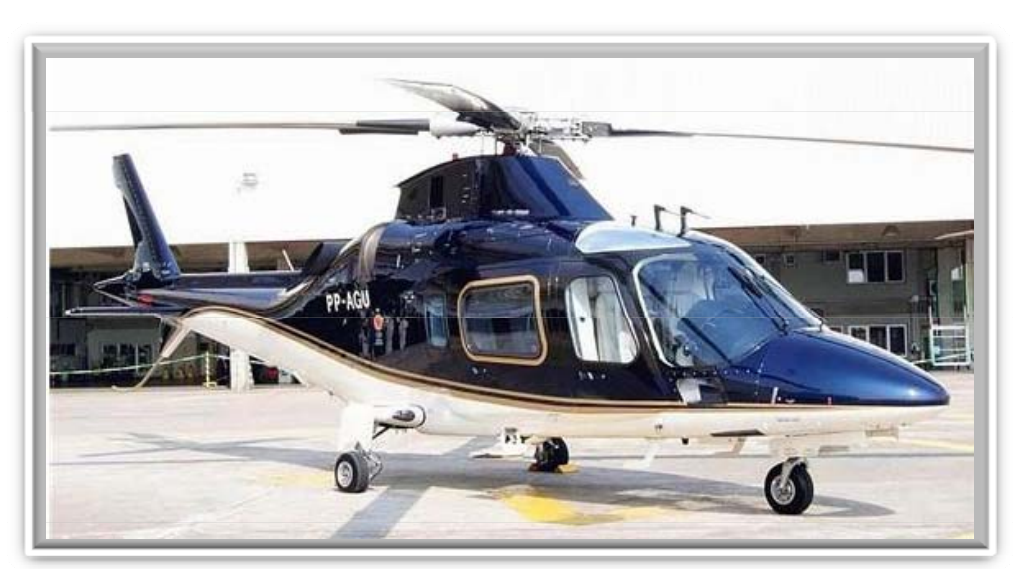

### **Agusta A109E**

### **Aircraft with Primus EPIC (Medium and Low Fidelity)**

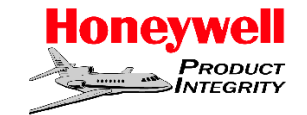

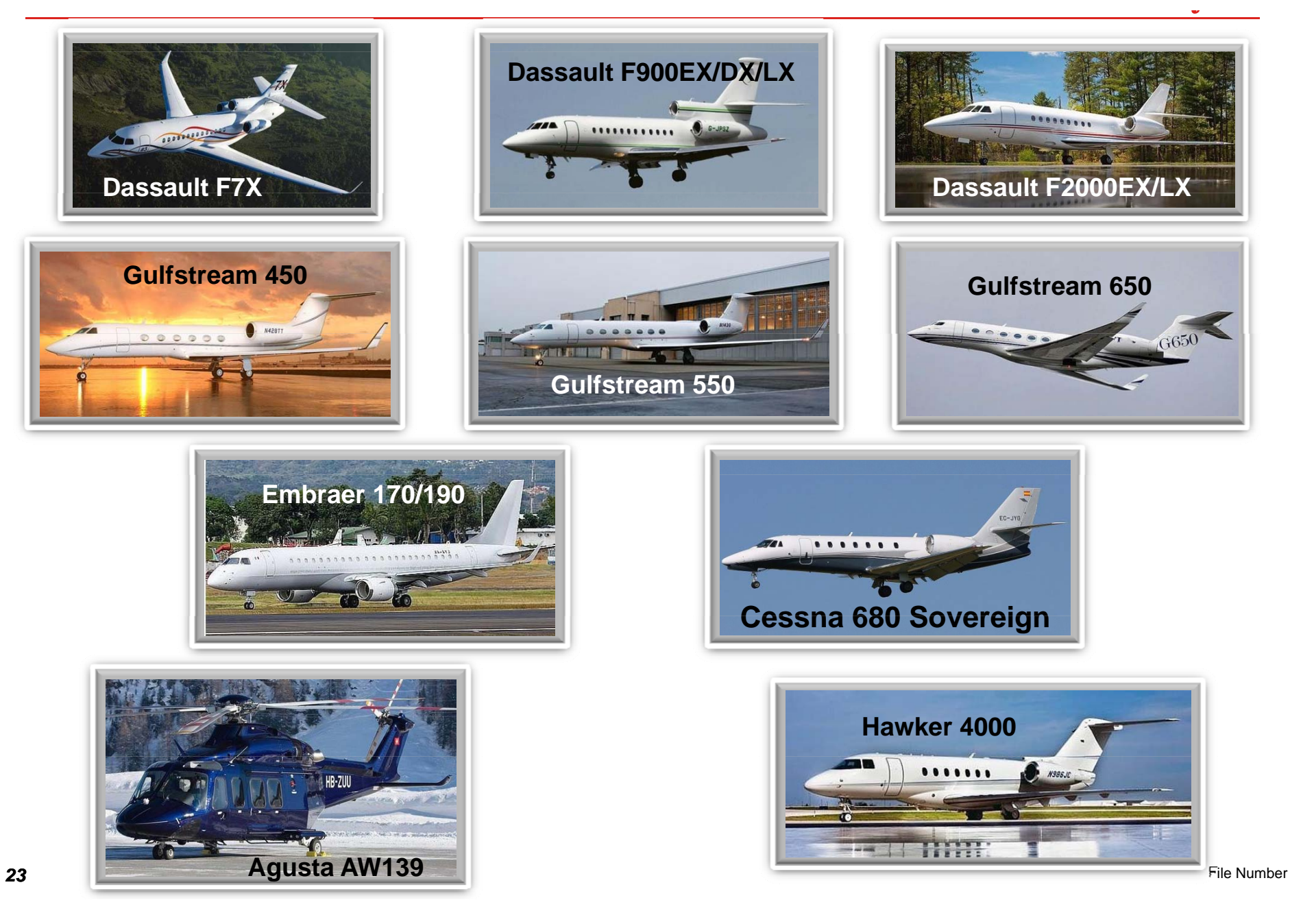

### **Examples of Aircraft With Sky Connect**

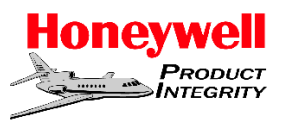

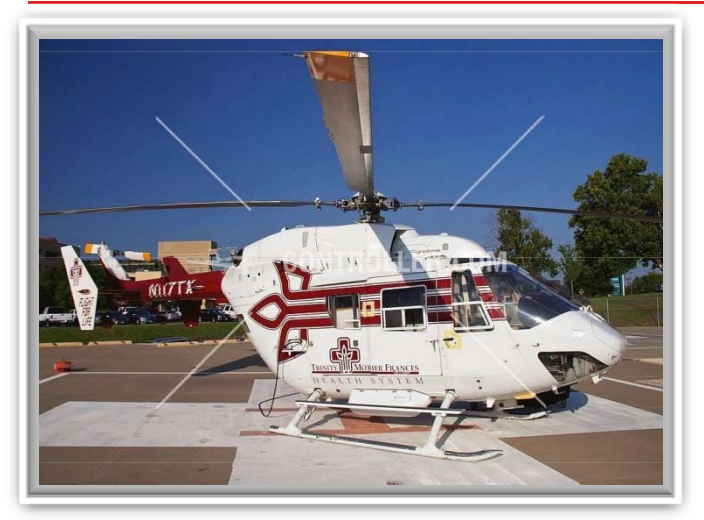

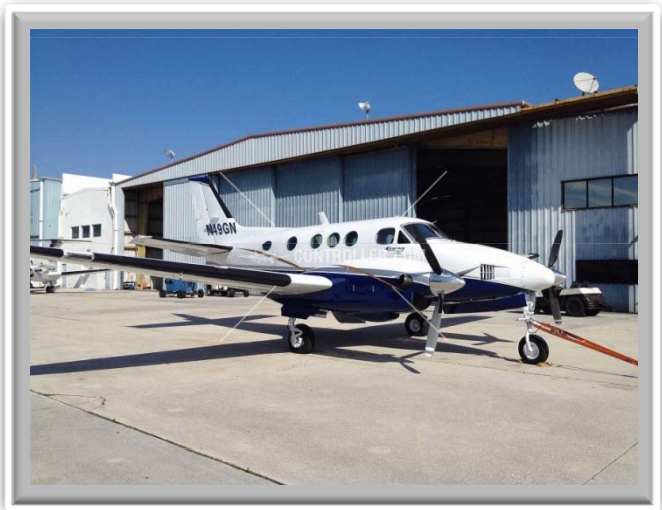

**EMS Helo Fleet**

**Charter Fleet**

#### **Medium and Low Fidelity Data**

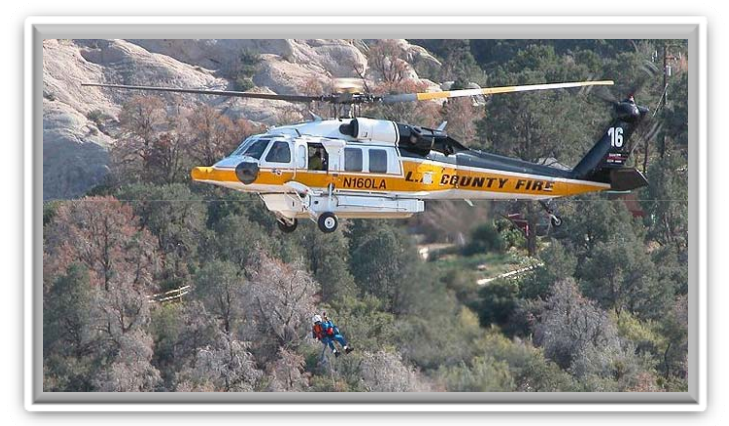

### **Fire and Rescue**

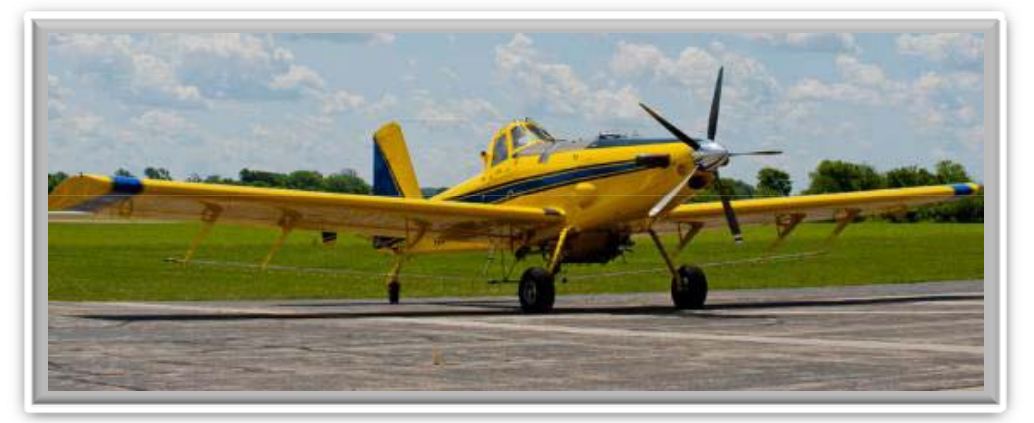

### **Agriculture Fleet**

**Note: Aircraft models shown may not represent actual models containing Sky Connect**

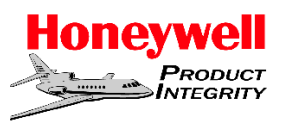

# Preservation & Recovery of Non-Volatile Memory (NVM) Evidence

# **General Precautions**

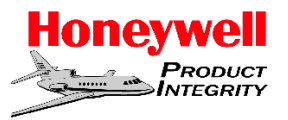

- **Assume that the electronic lectroniccomponent mponent is subject to electrostatic lectrostatic discharge (ESD) damage.**
	- **Do not attempt to handle any electronic components using leather gloves.**
- **Before cutting wires to components insure component does not components, have holdup RAM requiring power to maintain.**
- **If the component is dry, keep it dry.**
	- **Ship it "as is" to the component supplier or investigation lab.**
	- **Do not attempt to scrub, brush, or otherwise mechanically remove dirt and debris from electronic components.**
- **If the component is wet, keep it wet.** 
	- If the electronic component is wet with mud or other material, treat it **the same as a water-soaked board from a water crash site. Flush it with water and ship it in water.**
- **Do not use any, , chemicals, such as bleach, to clean the component.**
	- **This is critical for components with biohazard contamination.**
- **Attempt to identify the types of electronics that the investigation team will focus on prior to going on-scene going on-scene.**
	- **Establish a priority listing for non-volatile memory**

Be prepared to handle electronic devices prior to arriving at the accident site.

**If an accident has occurred in fresh or salt water…**

- **Recovered electronic components should be placed in a container filled with 2 MOhm de-ionized water.** 
	- **Bottled drinking water is acceptable, provided the water has been produced using a reverse osmosis (RO) process, as opposed to bottled spring water.**
	- **Do not use tap water, distilled water or medical grade 10 MOhm water.**
- **If de-ionized or RO water is not available at the accident site, clean and ship the component in the water it was found in – salt or fresh.**
	- Never try to transfer a component to another medium (such as air).
	- **Never remove components from water and allow to "air dry", or attempt to use uncontrolled heating devices to dry the components.**

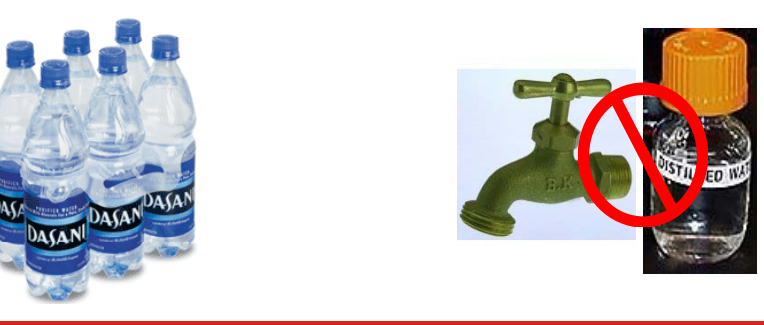

Use de-ionized or RO water, NOT tap or distilled water

**Honey** 

# **General Packing and Shipping Guidelines**

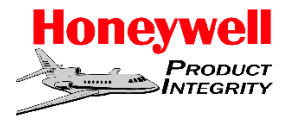

- **Use hard plastic shipping containers when possible – avoid Styrofoam.**
- Wrap electronic components with a layer of electrostatic safe **material, such as "pink poly" (named for its color) or other ESD approved product.**
- **Use packing materials that will not react with the contents or deteriorate while packed. ESD-safe bubble wrap, or empty plastic containers inserted between the shipped items and the sides of the container, is appropriate.** 
	- Do not use Styrofoam "peanuts" or other similar packing materials.
- **Ship wet accident site components in a manner that preserves the integrity of the water-filled packing container.**

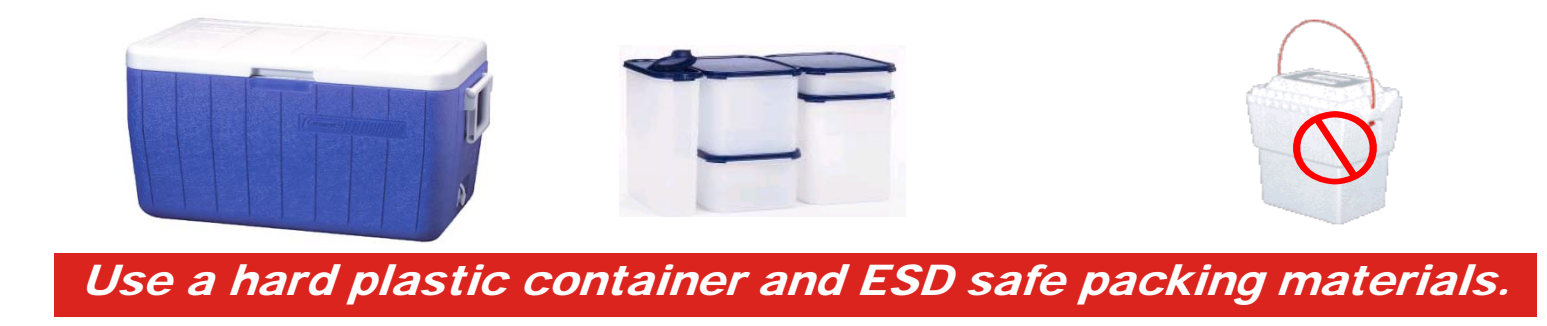

# **In Closing…**

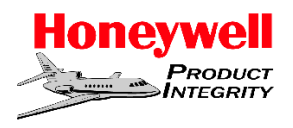

- **Monitoring Systems and NVM Data – What it is… and is not.**
	- **It is a tool for investigators to use**
	- **It is not a flight data recorder**
- **Plus's and Minus's**

Large volume of available data  $\geq$  Not crashworthy

**High G-load tolerant plastic NVM Not fire tolerant**

**Fire tolerant ceramic NVM Not G-load tolerant**

- **Easy to read data format (Excel) Only downloadable by OEM**
- **Limited Availability**
	- **Aircraft equipped with Apex or EPIC.**
	- **Helicopters equipped with HUMS functionality.**
	- **Installations with Sky Connect.**
	- **Installation can vary from S/N to S/N on same platform depending on options installed installed.**

# **Honeywell Digital Engine Controls Incident Recorder**

**Applicability to Accident Investigation** 

**Jim AllenM f A id t I ti ti Manager o Acciden Investigation Honeywell Aerospace**

### **August 27, 2012**

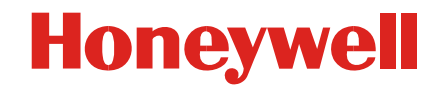

Download from Www.Somanuals.com. All Manuals Search And Download.

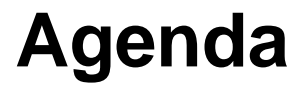

- **Introduction**
- **Applications**
- **Use of Engine Control Data in Accident Investigation**
- **Post Accident Precautions**
- **Honeywell Support in Investigations**
- **Questions**

# **Turbofan Engine Digital Control System**

**Honeywell** 

### • **Honeywell Turbofan Engines utilize Digital Control with Engine Condition Trend Monitoring (ECTM)**

### - **Two generations of controls**

- Generation One, Digital Electronic Engine Controls (DEEC)
	- TFE731-2/3/4/5 (New Production and Retrofit of older units)
	- TFE731-20/40/50/60 (All from Production)
- Generation Two, Full Authority Digital Electronic Control (FADEC) • HTF7000 series

### • **ECTM data is divided into three broad cata gories.**

- **Engine Statistics**
- **Engine Maintenance/Troubleshooting**
- **Operational Information**

### • **In addition, both generations have Incident Recorders incorporated.**

# **Examples of Data available via ECTM**

**Honeywell** 

#### $\bullet$ **Engine Statistics**

- **Engine & Computer Information – Model, Part, and Serial Number**
- **Performance Trending**
- **Life Cycle Data – Engine Times, Cycle Counting, Landings, etc.**
- $\bullet$  **Engine Troubleshooting & Maintenance**
	- **Engine & Computer Data – Engine Exceedances, Computer Faults**
	- **Event Data – Auto capture of in -flight events flight**
- • **Operational Information**
	- **Engine Speed & Thrust Reverser Cycles &**
	- **Interturbine Temperature Trends and Cycles**
	- **Power Lever Angle (PLA) Usage Profile**
	- **Flight Chronology** -

# **TFE731 DEEC – Generation One (Gen 1)**

#### **Honeywell**

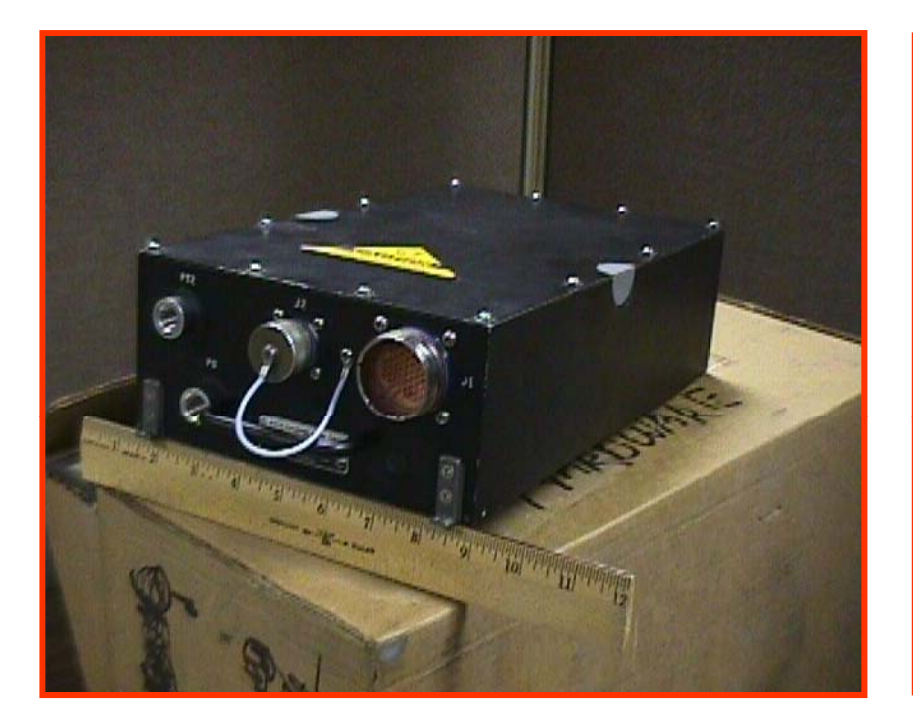

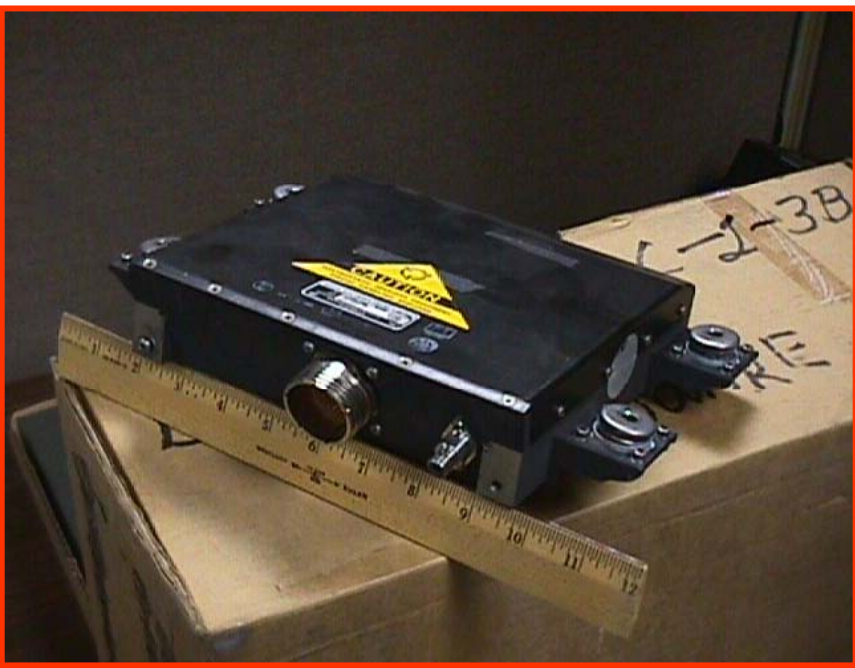

**TFE731-2/3/4/5 N1 DEEC(Retrofit) - Fuselage mounted -**

**TFE731-20/40/50/60 DEEC (P d ti ) (Pro duction - Engine mounted\*- TFE731-50 DEEC in Hawker 900XP is fuselage mounted**

# **Gen 1 Incident Recorder Design Parameters**

**Honeywell** 

### • **Design Features**

- **Records nine engine and aircraft parameters.**
- **Records basic engine and aircraft information for approximately the last 1 1/2 hours of engine operation of operation.**
- **Begins recording when the start initiates.**
- **Stops recording after engine shutdown or 5 minutes after Weight on Wheels ( ) (g ) WOW ) is true (On ground ).**
- **Data is collected in "Buckets" to indicate parameter range**
	- i.e. The N1 speed was between 75 and 80% maximum speed.
	- **This allowed data to fit into available memory.**
	- **Medium to High Fidelity data.**

### • **Data Resolution**

- **Data is collected at increasing intervals from the end of the data stream startin g at one second intervals.**
- **This allowed for the most recent data to have the highest fidelity while maximizing the data stream available for download.**

# **HTF7000 Family – Generation Two (Gen 2)**

**Honeywell** 

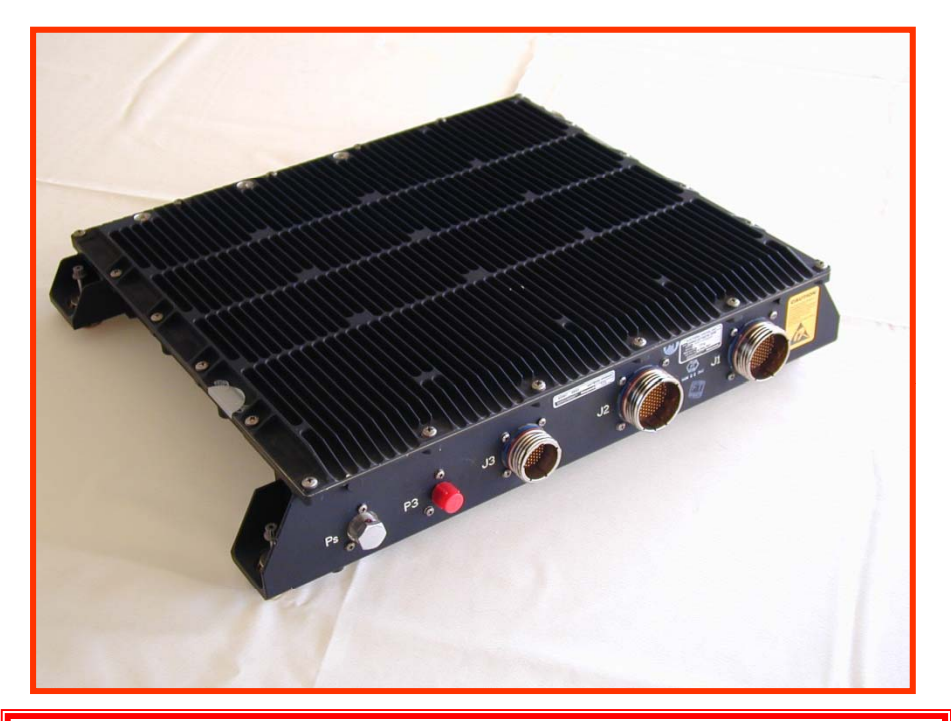

### **HTF7000 FADEC (Engine mounted, 2 units per engine)**

# **Gen 2 Incident Recorder Design Parameters**

**Honeywell** 

### • **Design Features**

- **Records 36 engine and aircraft parameters.**
- **Records enhanced engine and aircraft information for the last 60 minutes of operation operation.**
- **Begins recording when the start initiates.**
- **Stops recording after engine shutdown or 5 minutes after WOW is true (On ground).**
- **Data is collected as discrete values.**
	- I.E., N1 speed was 75.7% of maximum speed; Altitude was 21,316 **feet.**
	- **Aircraft Latitude and Longitude are stored parameters.**

### • **Data Resolution**

- **Data is collected at increasing intervals from the end of the data stream startin g at 100 millisecond intervals.**

### **TFE731 Applications – Gen 1 Civil DEEC (Retrofit)**

#### **Honeywell**

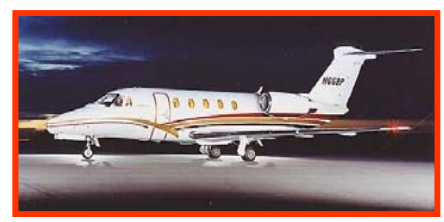

**Cessna Citation III/VI/VII**

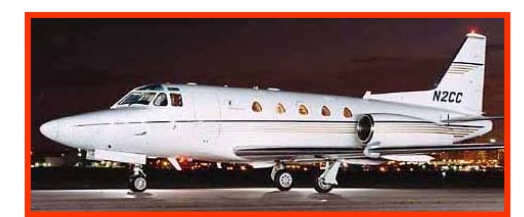

**North American Rockwell Sabreliner 65**

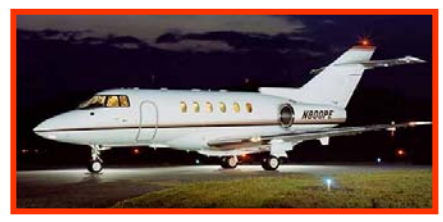

 **Raytheon Hawker HS1-731; 125-400-731/600-731/700/800/800XP**

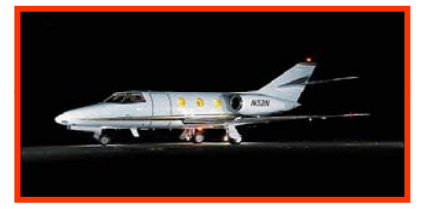

**Dassault Falcon 10/100**

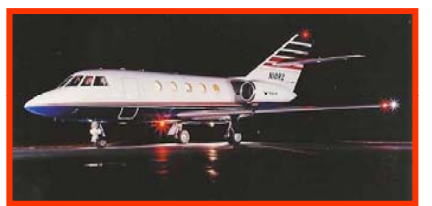

**Dassault Falcon 20-**

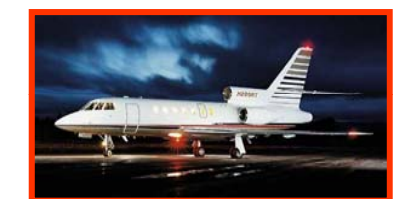

 **Dassault Falcon 50 / 50- 4**

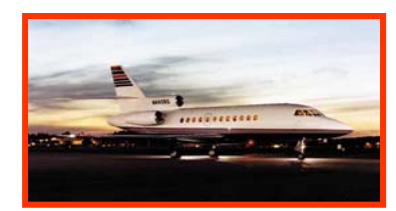

**Dassault Falcon 900**

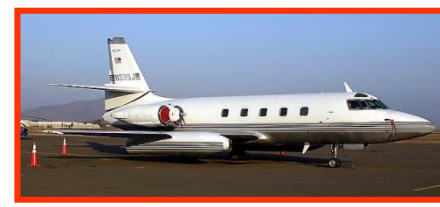

 **IAI Westwind 1124 Lockheed Jetstar / Jetstar Lockheed II**

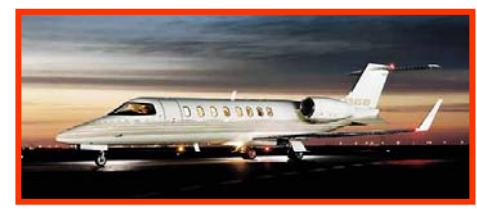

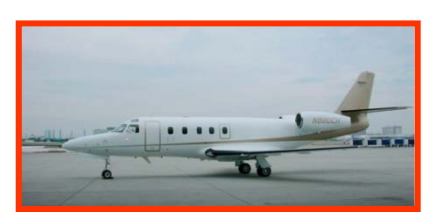

**Gulfstream G100 (Astra 1125)**

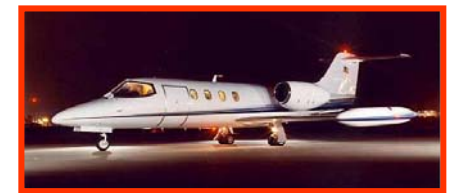

**Learjet M35 / M35A / M36 Learjet M31 Learjet M55**

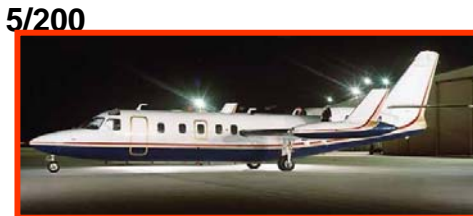

 **/1124A**

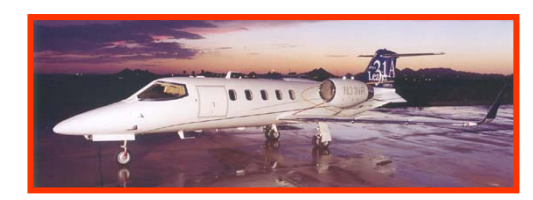

### **TFE731 Applications – Gen 1 Military DEEC (Retrofit & Production)**

#### **Honeywell**

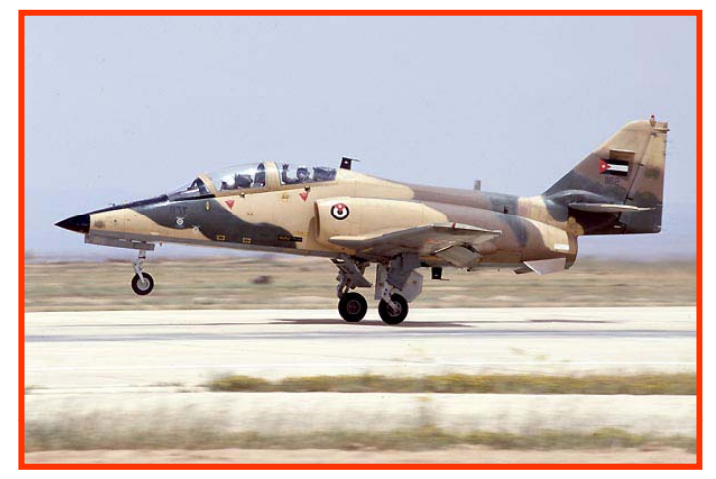

**CASA 101AA / BB / CC "Aviojet"**

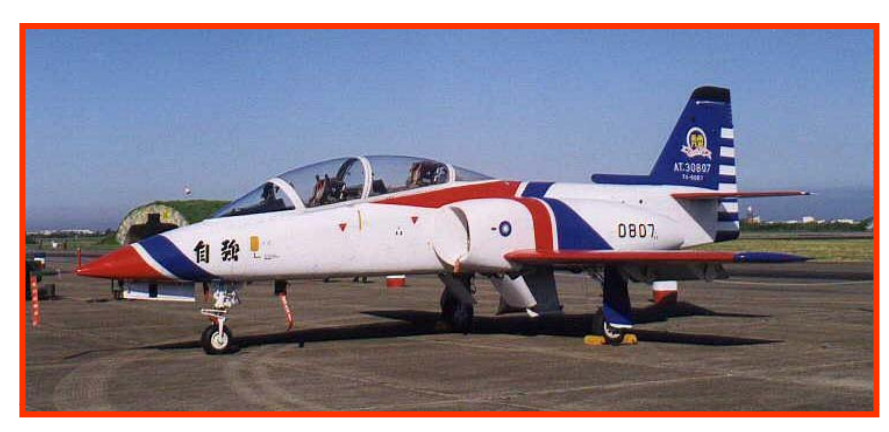

**Tzu Chiang"** 

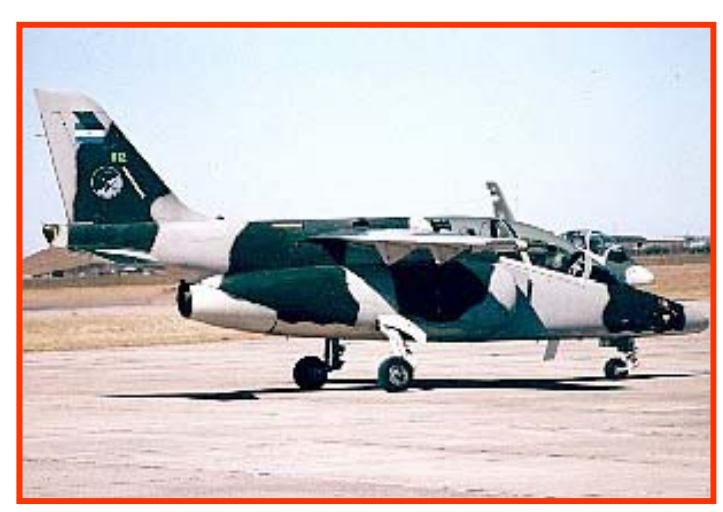

**FMA IA 63 "Pampa"**

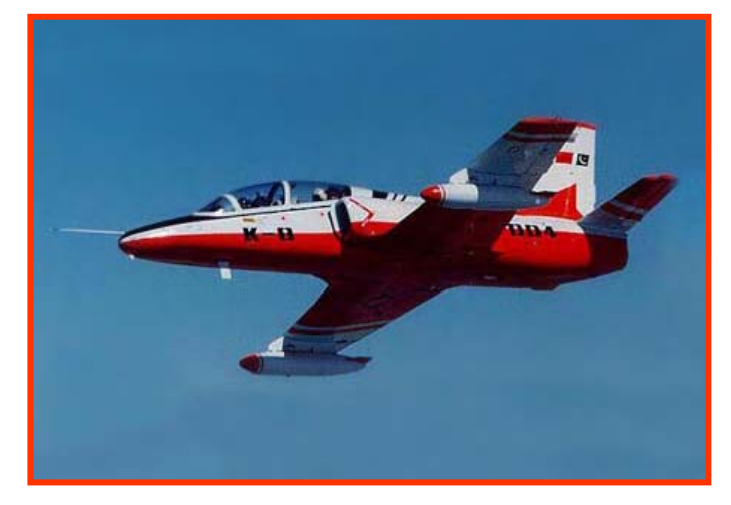

**Hongdu (Nanchang) Aviation Industry Corporation K8 "Karakorum" (Production)**

### **TFE731 Applications – Gen 1 Civil DEEC (Production)**

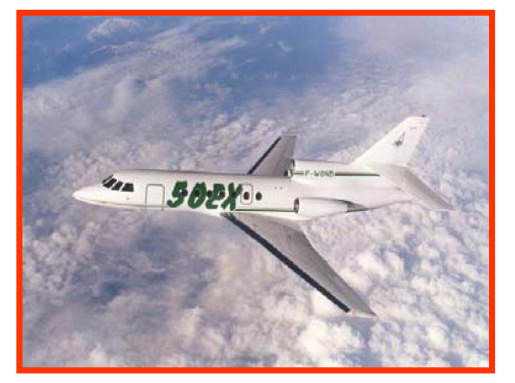

**Dassault Falcon 50EX**

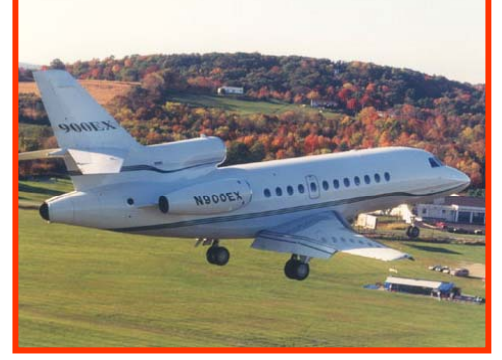

**Dassault Falcon 900EX / 900DX Hawker 900XP**

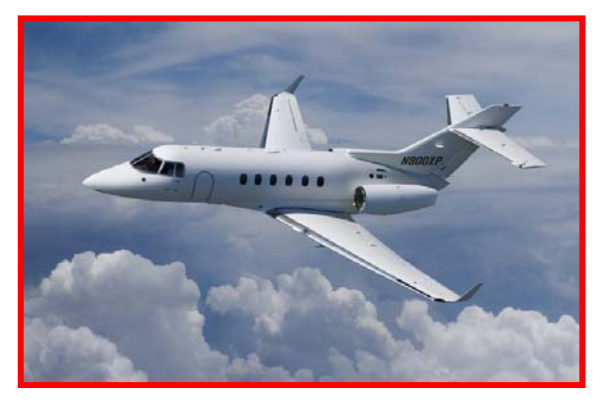

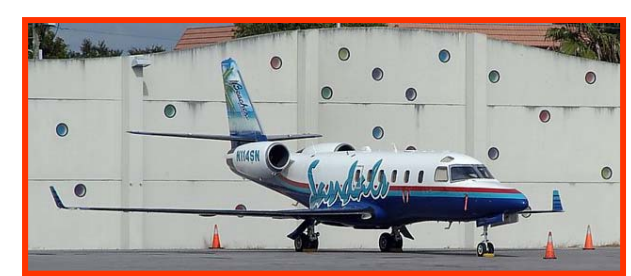

**Gulfstream 100(Astra SPX)**

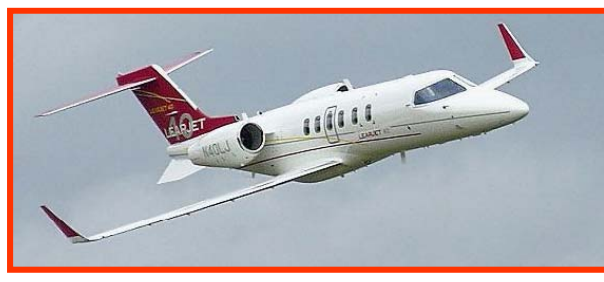

**Learjet M40 Learjet M45**

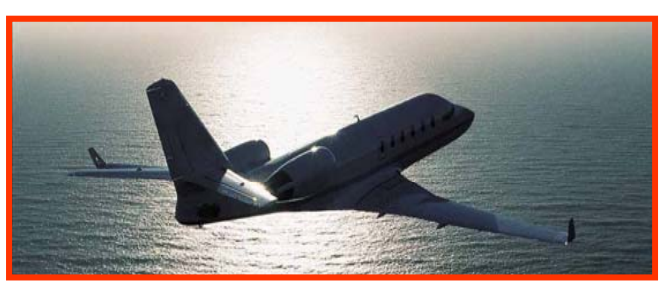

**Gulfstream G150**

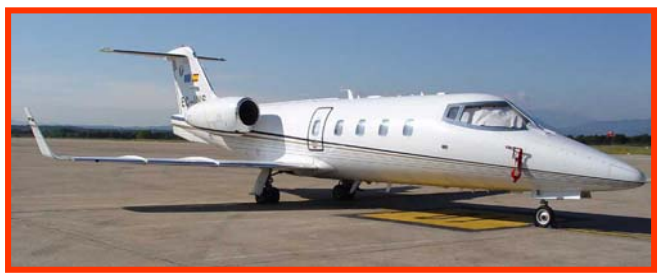

### **HTF7000 Family Turbofan Applications – Gen 2 Civil FADEC (Production)**

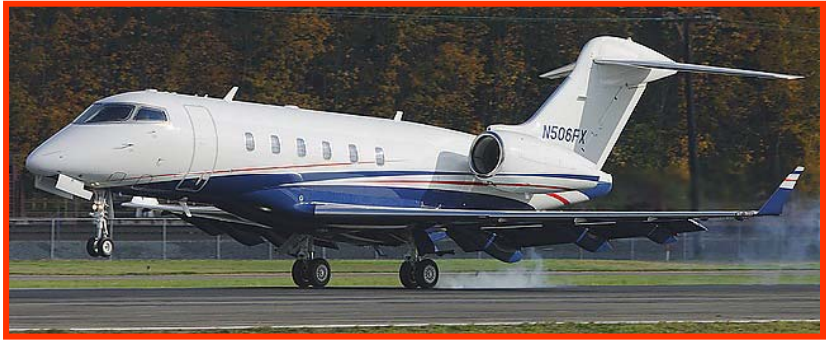

**Bombardier Challen ger CL 300**

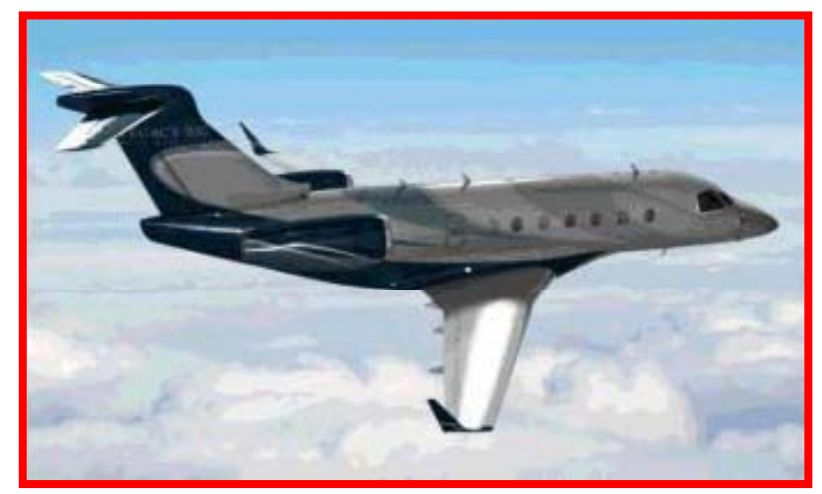

**Embraer Legacy 450 and 500**

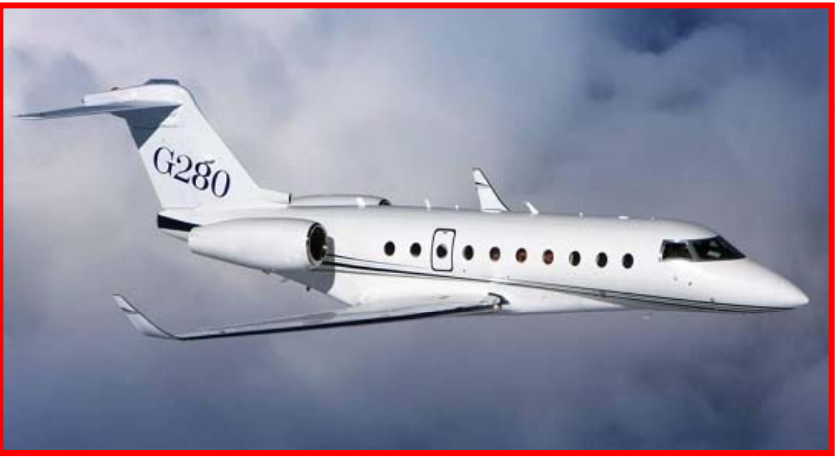

**Gulfstream 280**

## **Use of Incident Recorder Data in Accident Investigation**

- **These are NOT Flight Data Recorders but,**
	- **The data can be very helpful in backing up FDR and CVR data.**
	- **Can be especially helpful if FDR data is not recoverable, wasn't working, or the aircraft wasn't equipped with one.**
- **Units are not hardened and designed for impact and fire protection like an FDR or CVR.**
- **Units are installed on some aircraft not required to have an FDR FDR.**
- **Does not record Date & Time.** 
	- **Data is presented based on time from the end of the data (i.e. impact or loss of power to the DEEC or FADEC) DEEC FADEC)**

# **Generation 1 DEEC Plotted Data**

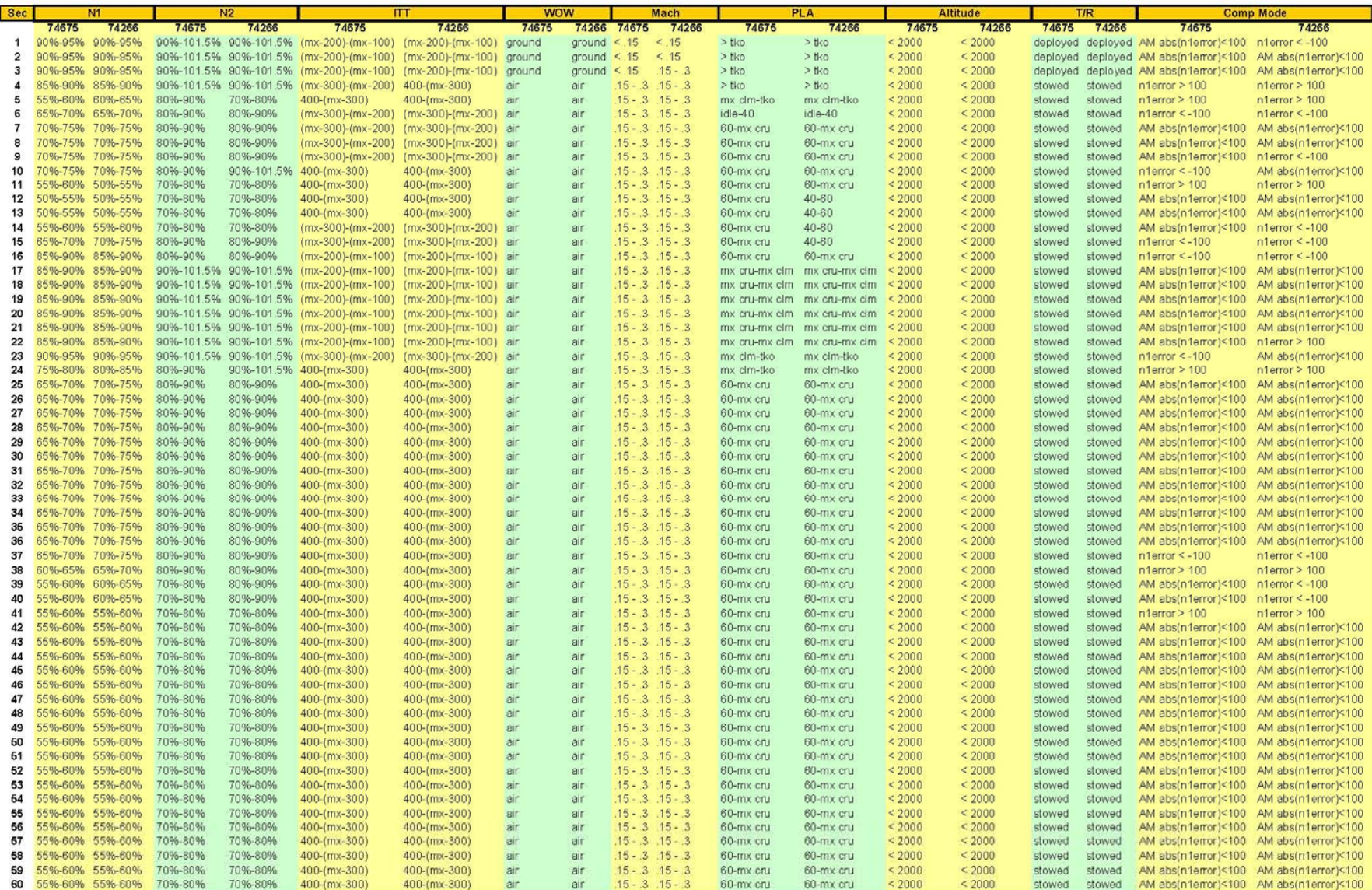

# **Generation 1 DEEC Plotted Data**

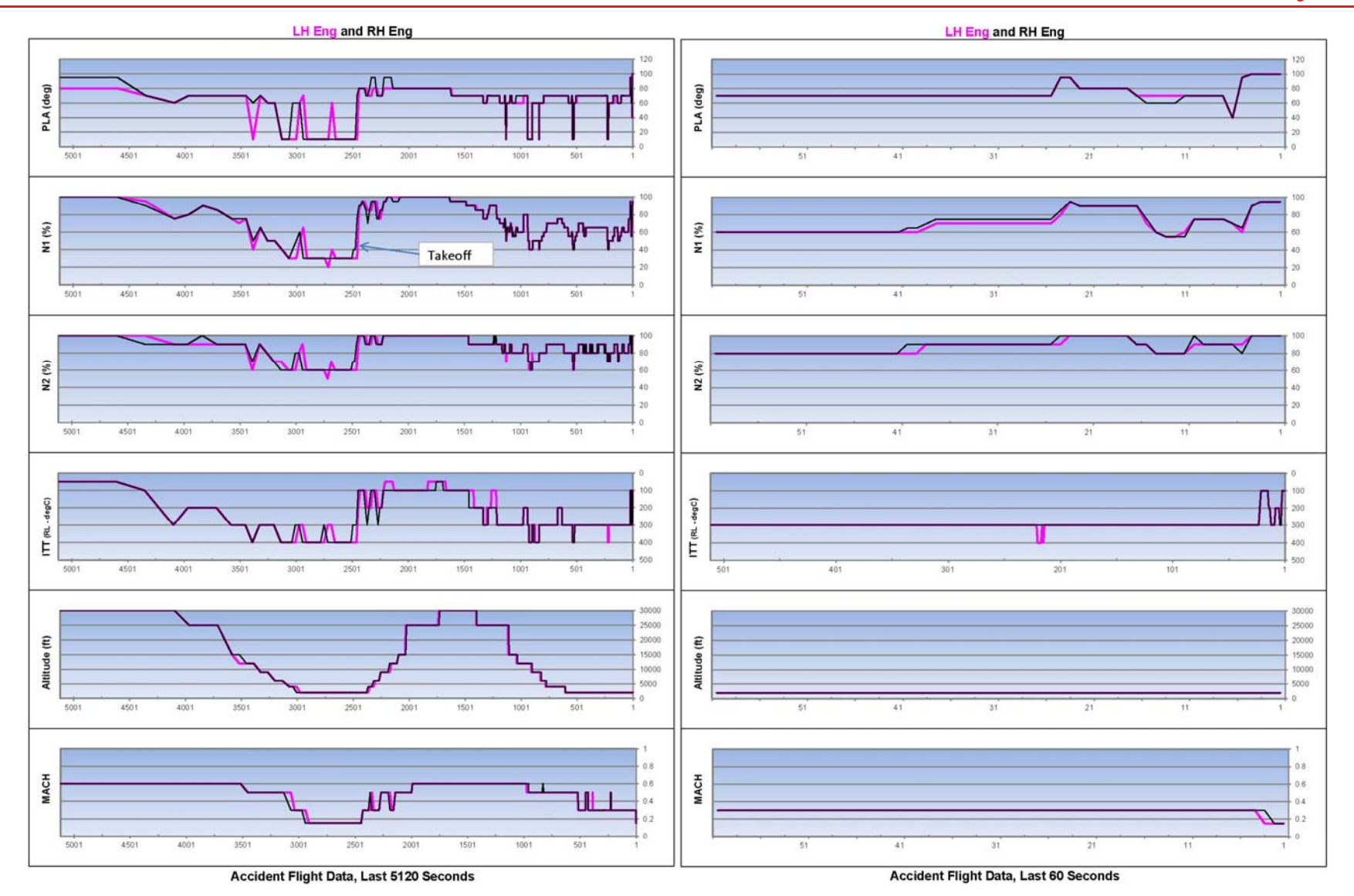

# **Generation 2 FADEC Plotted Data**

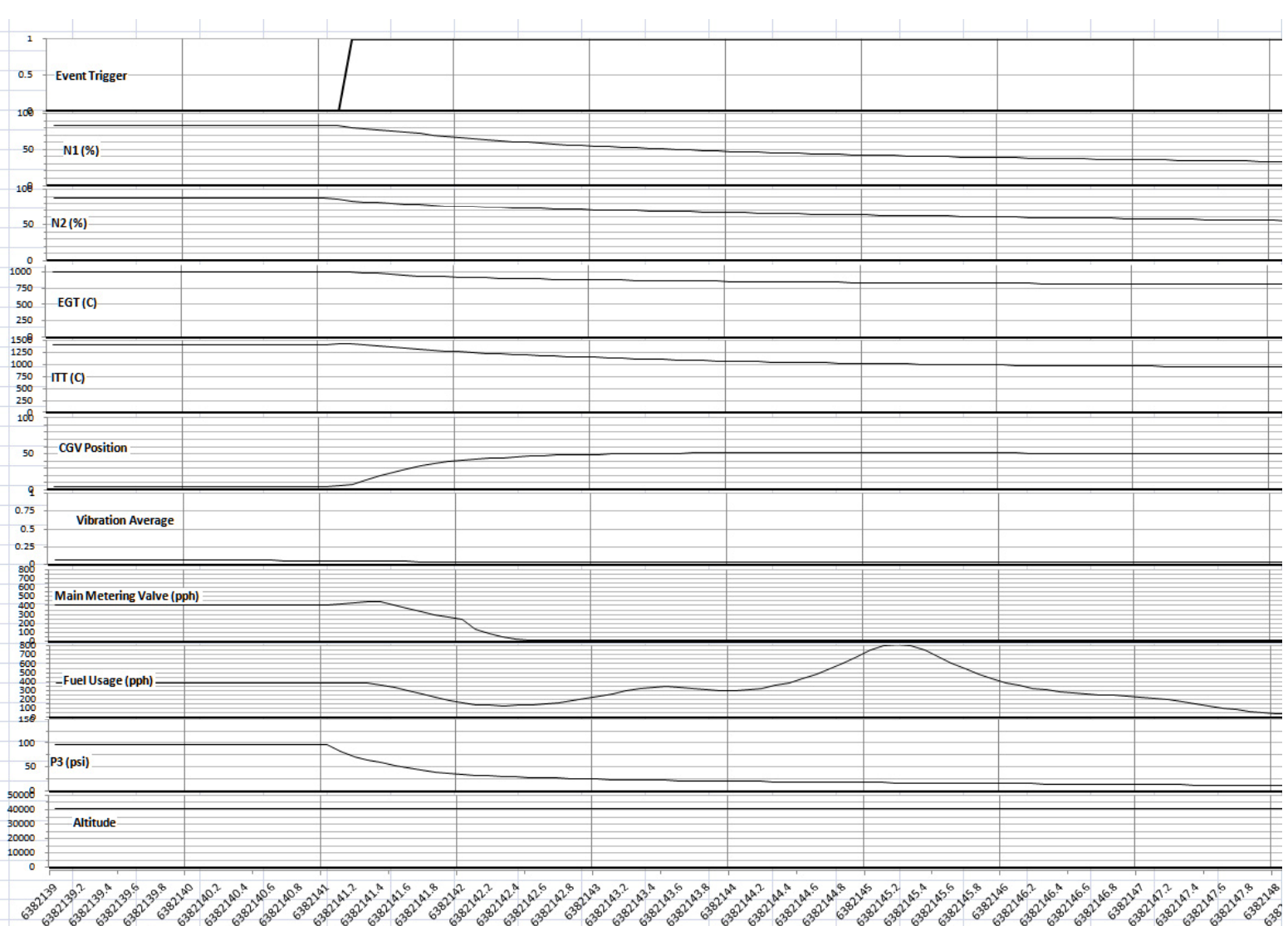

**Honeywell** 

## • **If the DEEC or FADEC appears intact: appears**

- **Do not attempt to power up the units.**
- **Do not attempt to download the data with process used by operator and field service personnel personnel.** 
	- This process automatically erases the data from the units as part of the download.
- **If units are damaged collect parts potentially from damaged, the units and return.**
	- **Especially loose integrated circuit chips.**
- Follow General Precautions previously discussed.
	- Electrostatic precautions
		- No leather gloves when handling.
	- $\bullet$  If wet, keep wet, if dry, keep dry.
	- No chemicals for cleaning.
	- Use appropriate shipping procedures.

Do Not Attempt to power up the DEEC or FADEC after an accident has occurred

**Honeywell** 

- **Use care when cutting wires and removing harness**
- **If possible don possible, t' allow any electronic debris to freeze.**
- **Do not flex or straighten a bent, broken or damaged circuit card card.**
- **Avoid exposure to magnetic fields such as large motors, large magnets or shipboard radar.**

Attempt to identify the types of electronics that the investigation will focus on prior to going to the accident site.

# **Honeywell Support for Downloading and Analysis**

- **Honeywell is best equipped to handle and download Honeywell the data from our engine DEEC's and FADEC's after an accident or incident.**
	- Have appropriate equipment and trained personnel to **properly analyze and prepare units for downloading.**
	- **Access to Engineering expertise to deal with challenges due to damage from impact and fire, etc.**
	- **Experienced in dealing with chip level recovery and use of slave units for downloading.**
	- **Experienced in analysis of the downloaded data with tools prepared for quick analysis**
- **Units shipped separately or with accident/incident engines will be bonded, unopened until appropriate party members are in attendance.**

# **Example of Challenging Download**

#### **Honeywell**

• **Engine mounted TFE731 DEEC was severely heat and impact damaged during the accident sequence.**

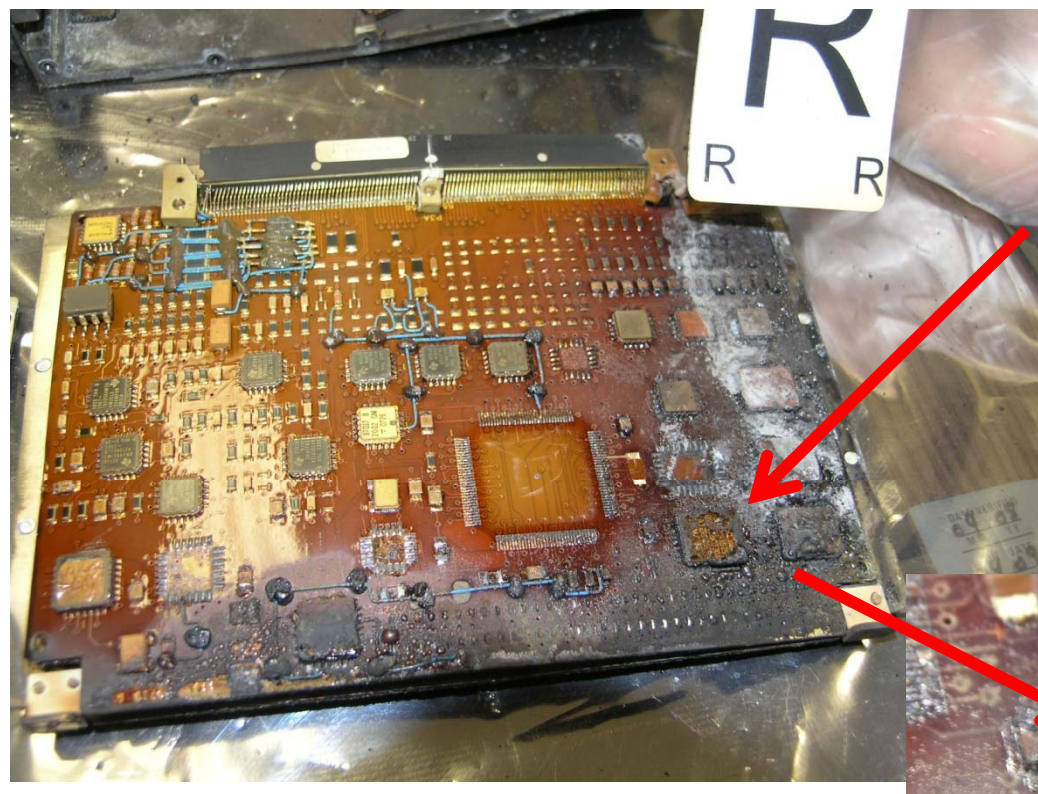

- **Incident Recorder chi p was cleaned, removed, and copied.**
- • **The chip copy was then installed in a slave unit and successfully downloaded.**

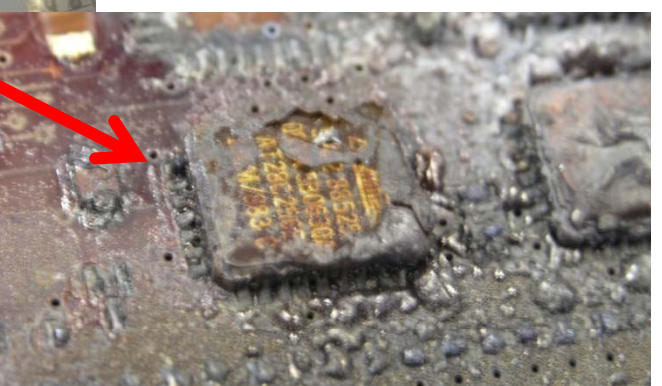

# **Accident Contact Information**

**Honeywell** 

• **For assistance with any Honeywell Aerospace any products involved in an Accident or Incident, Contact:**

**Jim AllenManager of Accident Investigation Honeywell Product Integrity 1944 E Sky Harbor Circle Phoenix Arizona 85234 Phoenix, Phone 602-365-567224 hour Accident Hot Line, 1-602-365-2423**

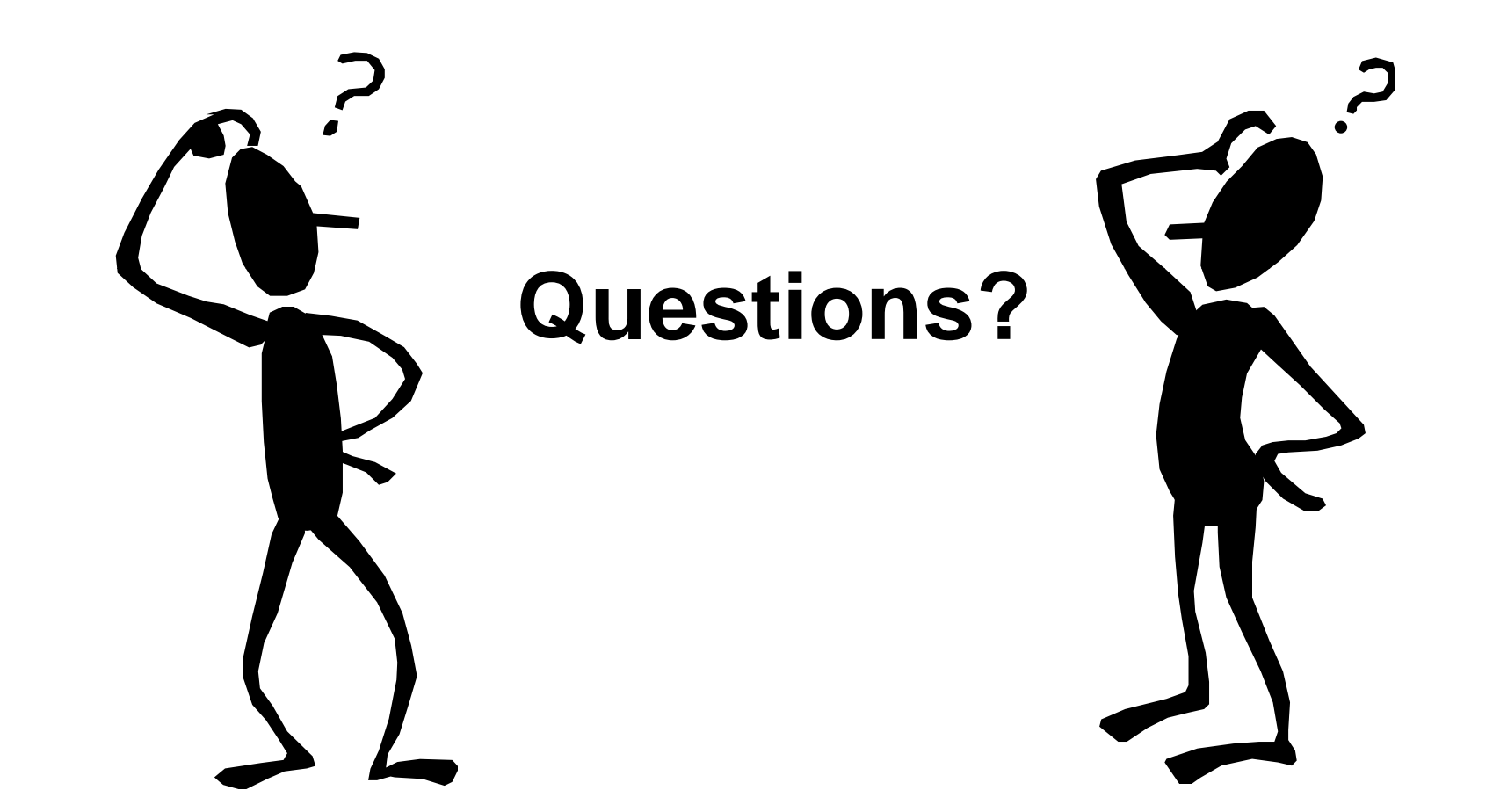

Free Manuals Download Website [http://myh66.com](http://myh66.com/) [http://usermanuals.us](http://usermanuals.us/) [http://www.somanuals.com](http://www.somanuals.com/) [http://www.4manuals.cc](http://www.4manuals.cc/) [http://www.manual-lib.com](http://www.manual-lib.com/) [http://www.404manual.com](http://www.404manual.com/) [http://www.luxmanual.com](http://www.luxmanual.com/) [http://aubethermostatmanual.com](http://aubethermostatmanual.com/) Golf course search by state [http://golfingnear.com](http://www.golfingnear.com/)

Email search by domain

[http://emailbydomain.com](http://emailbydomain.com/) Auto manuals search

[http://auto.somanuals.com](http://auto.somanuals.com/) TV manuals search

[http://tv.somanuals.com](http://tv.somanuals.com/)